**UNIVERSIDADE TECNOLÓGICA FEDERAL DO PARANÁ**

**URIAS DE MOURA BUENO NETO**

**MODELAGEM DE FLUXO PARA QUEBRA DE BARRAGEM VIA MÉTODO DAS CARACTERÍSTICAS E DINÂMICA DE FLUIDOS COMPUTACIONAL**

## **CAMPO MOURÃO-PR**

**2021**

## **URIAS DE MOURA BUENO NETO**

# **MODELAGEM DE FLUXO PARA QUEBRA DE BARRAGEM VIA MÉTODO DAS CARACTERÍSTICAS E DINÂMICA DE FLUIDOS COMPUTACIONAL**

# **Dam-break flow modeling by the method of the characteristics and computational fluid dynamics**

Trabalho de Conclusão de Curso de Graduação apresentado como requisito para obtenção do título de Bacharel e Licenciado em Engenharia Ambiental do Curso de Engenharia Ambiental da Universidade Tecnológica Federal do Paraná.

Orientador: Prof. Dr. Adilandri Mércio Lobeiro

Coorientador: Prof. Dr. Eudes José Arantes

# **CAMPO MOURÃO-PR**

**2021**

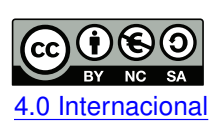

Esta licença permite remixe, adaptação e criação a partir do trabalho, para fins não comerciais, desde que sejam atribuídos créditos ao(s) autor(es) e que licenciem as novas criações sob termos idênticos. Conteúdos elaborados por terceiros, citados e referenciados nesta obra não [4.0 Internacional](https://creativecommons.org/licenses/by-nc-sa/4.0/deed.pt_BR) são cobertos pela licença.

## **URIAS DE MOURA BUENO NETO**

# **MODELAGEM DE FLUXO PARA QUEBRA DE BARRAGEM VIA MÉTODO DAS CARACTERÍSTICAS E DINÂMICA DE FLUIDOS COMPUTACIONAL**

Trabalho de Conclusão de Curso de Graduação apresentado como requisito para obtenção do título de Bacharel e Licenciado em Engenharia Ambiental do Curso de Engenharia Ambiental da Universidade Tecnológica Federal do Paraná.

Data de aprovação: 30/novembro/2021

Adilandri Mércio Lobeiro Doutor em Métodos Numéricos em Engenharia Universidade Tecnológica Federal do Paraná

Eudes José Arantes Doutor em Engenharia Hidráulica e Saneamento Universidade Tecnológica Federal do Paraná

Lilian Caroline Xavier Candido Doutora em Métodos Numéricos em Engenharia Universidade Tecnológica Federal do Paraná

Sara Coelho da Silva Doutora em Métodos Numéricos em Engenharia Universidade Tecnológica Federal do Paraná

## **CAMPO MOURÃO-PR**

**2021**

Dedico à minha avó Denésia, tio Romildo e ao meu amigo Matheus, (*in memoriam*) descansem em paz, meus eternos amor e carinho para vocês.

## **AGRADECIMENTOS**

Minha eterna gratidão aos meus pais Edson e Mara, pelo apoio e suporte na graduação, por sempre acreditarem e confiarem em mim. Também vos agradeço pelo amor, carinho e cuidado comigo e com a minha irmã Karen.

Agradeço aos meus orientadores: Adilandri e Eudes, pela experiência transmitida e também pelas orientações que foram fundamentais para o desenvolvimento deste trabalho. A UTFPR e o corpo docente do Curso de Engenharia de Ambiental, pelos ensinamentos e por minha formação acadêmica e profissional.

Por fim a meus amigos da casa de praia: Alisson, Gustavo, Marcos Paulo, Leonardo, Olavo, Igor, Bruno, e os demais que não citei, que me acompanharam nessa jornada e tornaram tão especial o período da graduação.

#### **RESUMO**

Como mostra a literatura a frequência dos acidentes envolvendo o rompimento de barragens vêm se tornando cada vez maiores. Na última década o Brasil foi marcado pelas tragédia de Mariana e Brumadinho, os quais geraram grandes impactos ambientais e socioeconômicos tendo como principal as vidas humanas ceifadas. Devido a complexidade e a gravidade de uma possível catástrofe envolvendo barragens, foi realizada a modelagem para o rompimento de uma barragem hipotética, comparando uma abordagem já muito utilizada para escoamentos em 1-D e 2-D, onde foram resolvidas as Equações de Saint-Venant também conhecidas como equações de águas rasas, utilizando o método das características, através de um código elaborado no software MATLAB ®, os resultados foram comparados com os dados obtidos de dinâmica dos fluidos computacional, onde utilizou-se o software ANSYS ® que resolve as equações de Reynolds-Averaged Navier-Stokes pelo método dos volumes finitos, com o intuito de verficar se uma abordagem menos robusta como a produzida no MATLAB, possui vantagens sobre a abordagem mais robusta como a do ANSYS. De modo geral obteve-se bons resultados de profundidades ao comparar ambas metodologias com maior erro na ordem de 24% destacando a agilidade e o baixíssimo custo computacional do método das características na obtenção dos mesmos, em relação as velocidades não se obteve o resultado desejado devido a alta ordem dos erros, porém a velocidade de propagação da onda foi basicamente idêntica em ambas as abordagens ao avaliar o perfil da onda gerada. O intuito de reduzir os erros relacionados às velocidades nas seções pode ser o objetivo de pesquisas futuras.

**Palavras-chave:** fluxo unidimensional; modelagem em ondas de choque; rompimento de barragem; metodo das caracteristicas; cfd.

#### **ABSTRACT**

As the literature shows, the frequency of accidents involving the breaking of dams is becoming increasingly higher. In the last decade, Brazil was marked by the tragedy of Mariana and Brumadinho, which generated great environmental and socioeconomic impacts, with the main loss of human lives being lost. Due to the complexity and severity of a possible catastrophe involving dams, modeling for the failure of a hypothetical dam was performed, comparing an approach already widely used for 1-D and 2-D flows, where the Saint-Venant Equations were solved, also known as shallow water equations, using the method of characteristics, through a code elaborated in the MATLAB ® software, the results were compared with the data obtained from computational fluid dynamics, using the ANSYS ® software that solves the Reynolds-Averaged Navier-Stokes equations by the finite volume method, to verify if a less robust approach like the one produced in MATLAB, has advantages over a more robust approach like the one in ANSYS. In general, good depth results were obtained when comparing both methods with the highest error in the order of 24%, highlighting the agility and low computational cost of the method of characteristics in obtaining them, about speeds, the desired result was not obtained due to the high order of errors, however, the wave propagation speed was identical in both approaches when evaluating the generated wave profile. The aim of reducing errors related to speeds in sections may be the objective of future research.

**Keywords:** one-dimensional flow; modeling in shock waves; dam-break; method of characteristics; cfd.

## **LISTA DE FIGURAS**

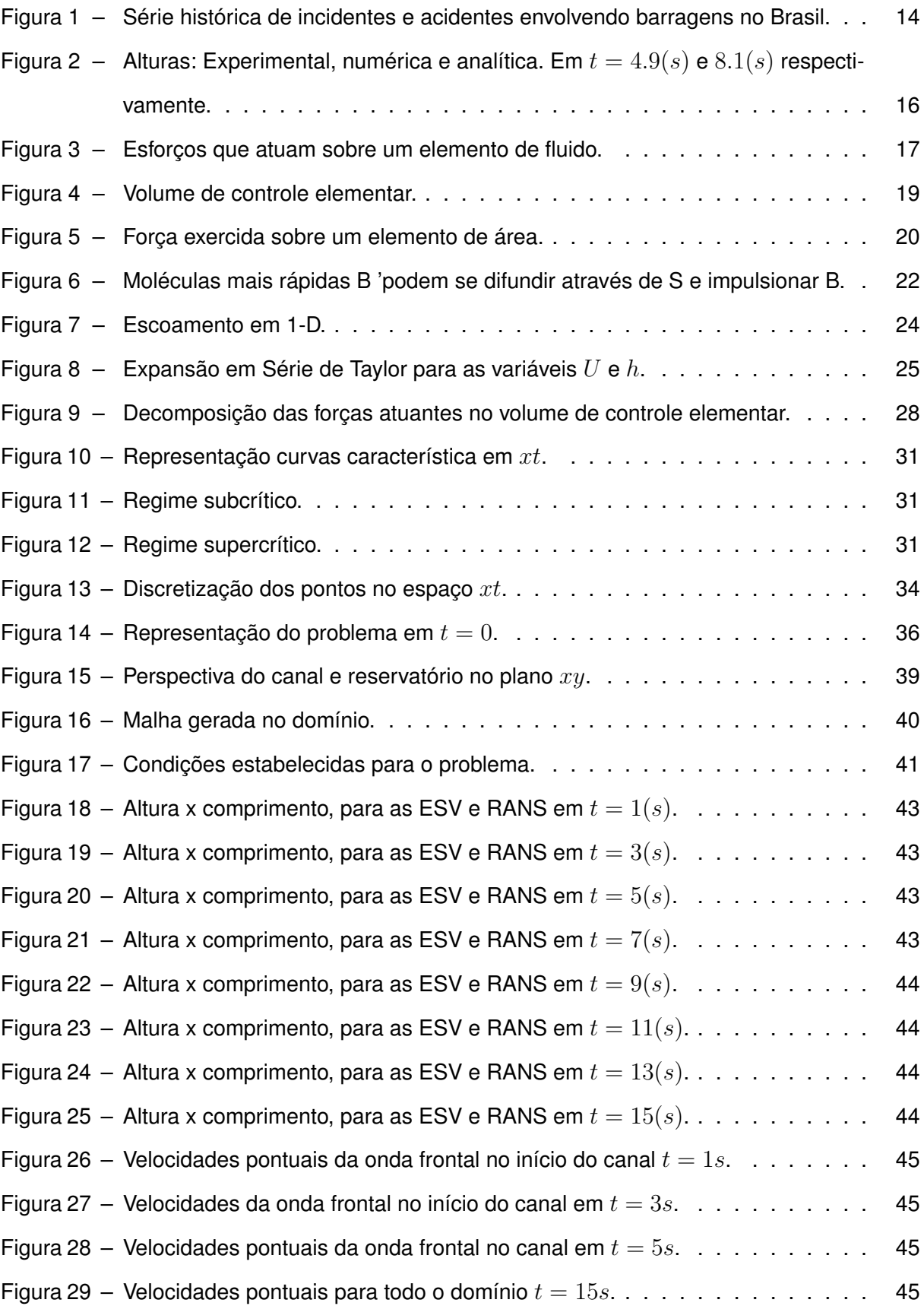

## **LISTA DE TABELAS**

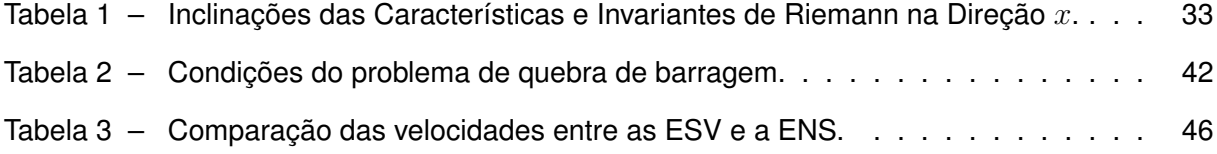

## **SUMÁRIO**

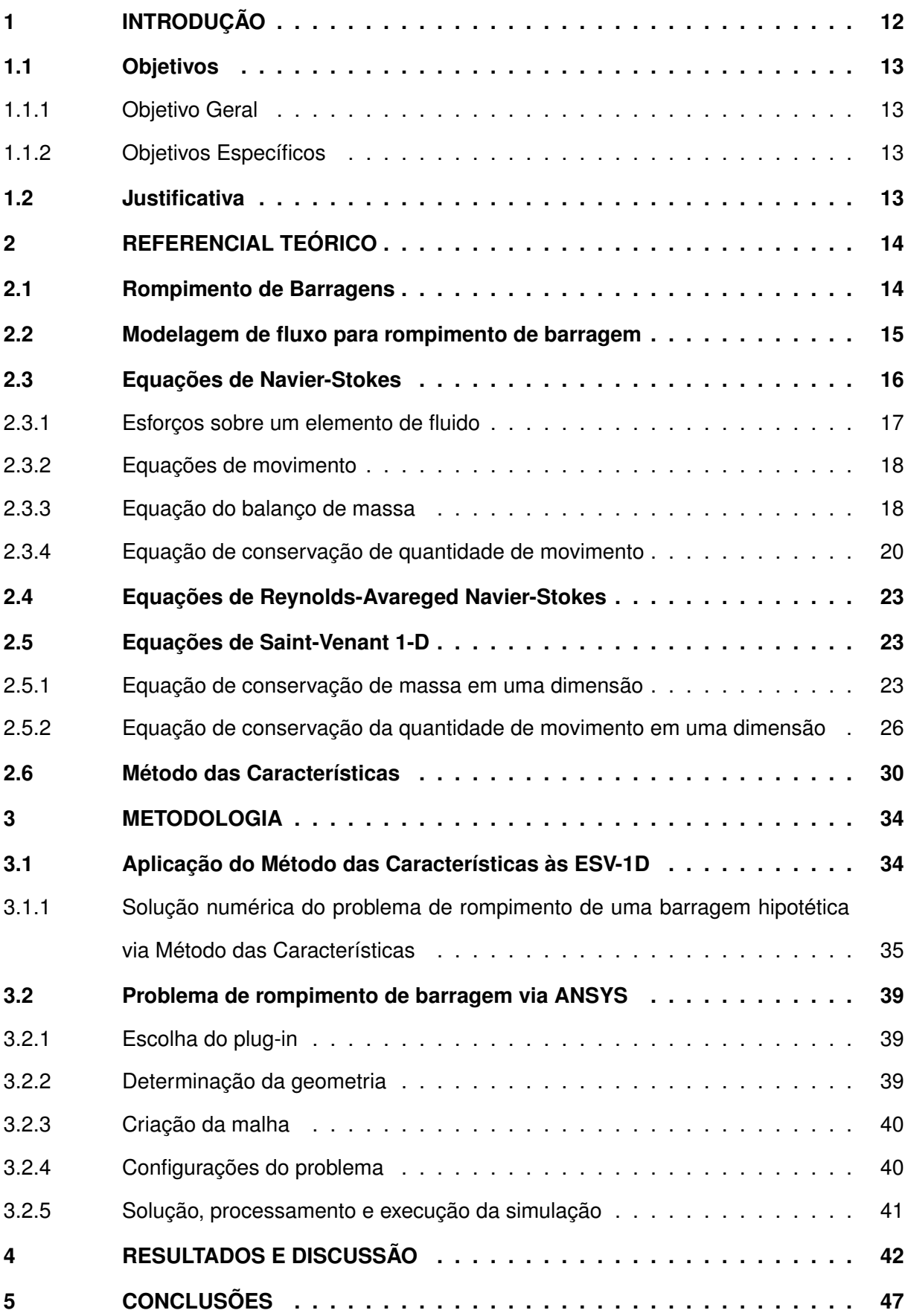

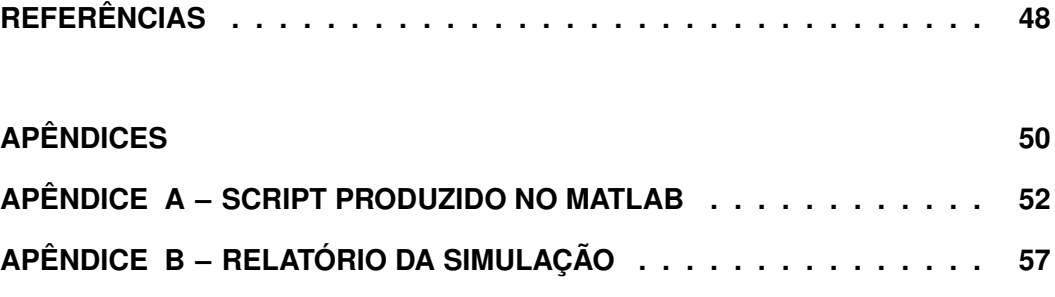

## <span id="page-11-0"></span>**1 INTRODUÇÃO**

As barragens são classificadas em duas grandes categorias, sendo elas de regularização e de contenção, as barragens de regularização exercem a função de controlar o regime hidrológico de corpos hídricos em períodos de cheia ou estiagem a fim de atender determinada demanda, já as barragens de contenção são construídas para reter água, sedimentos característicos de processos industriais ou rejeitos mineralógicos [\(COSTA,](#page-47-1) [2016\)](#page-47-1).

Atualmente estão cadastradas no Sistema Nacional de Informações sobre Segurança de Barragens-SNISB 19.388 barragens, sabe-se que 5.285 se submetem à Política Nacional de Segurança de Barragens – PNSB, e 2.336 não são submetidas à PNSB. As demais, que totalizam 61% das barragens cadastradas, não possuem informações suficientes para definir se a barragem é ou não submetida à PNSB, fato preocupante, que persiste ano após ano [\(ANA,](#page-47-2) [2020\)](#page-47-2).

Na última década o Brasil foi marcado por grandes desastres envolvendo barragens. O rompimento da Barragem de Fundão, em Mariana ocorrido 2015, lançou aproximadamente no ambiente 35 milhões de  $m^3$  de rejeitos de mineração de ferro, onde cerca de 45% dos rejeitos contaminaram o rio Doce em direção ao mar, comprometendo 663,2  $km$  do rio Doce nos estados de Minas Gerais e Espírito Santo e causando impactos sobre o estuário e região costeira sobre influência do rio [\(DIAS](#page-47-3) *et al.*, [2018\)](#page-47-3). Em janeiro de 2019, ocorreu um dos desastres mais graves envolvendo barragens de mineração, devido ao rompimento da Barragem 1 da mina Córrego do Feijão, foram lançados 13 milhões de  $m^3$  de rejeitos de mineração no ecossistema acarretando inúmeros impactos ambientais e irreparáveis perdas humanas [\(FREITAS](#page-47-4) *[et al.](#page-47-4)*, [2019\)](#page-47-4).

A Lei de nº 6938/81 institui a Política Nacional do Meio Ambiente, foi criada para garantir a preservação, conservação e uso consciente dos recursos naturais, desta forma, utiliza o licenciamento ambiental como instrumento de controle para impactos e desastres ambientais antes da instalação, durante e na operação de qualquer empreendimento.

Mesmo com a rígida legislação e fiscalização os incidentes com barramentos continuam acontecendo. A onda decorrente de uma quebra de barragem pode causar desastre de inundação catastrófica na jusante do rompimento devido sua grande velocidade, a previsão precisa das características da onda como a propagação, velocidade, profundidade e tempo de chegada, possuem grande importância para a evacuação de emergência [\(YANG](#page-48-0) *et al.*, [2018\)](#page-48-0). Neste contexto, a aplicação de conhecimentos em Dinâmica dos Fluidos Computacional (CFD) torna-se útil para estimar as áreas de risco à jusante de uma barragem, sendo possível a aplicação de tais ferramentas com intuito de atenuar possíveis catástrofes.

#### <span id="page-12-0"></span>**1.1 OBJETIVOS**

#### <span id="page-12-1"></span>1.1.1 Objetivo Geral

Realizar a modelagem numérica do rompimento de barragem utilizando o método das características aplicado às equações de Saint-Venant e comparar os resultados com o software ANSYS que resolve as equações de Reynolds-Averaged Navier-Stokes pelo método dos volumes finitos.

### <span id="page-12-2"></span>1.1.2 Objetivos Específicos

- Resolver as Equações de Saint-Venant em 1-D via método das características aplicando as condições iniciais e de contorno para o problema do rompimento de uma barragem;
- Elaborar um algoritmo no MATLAB para a solução numérica do problema e compará-lo com o ANSYS;
- Atestar a eficiência do método das características para esse tipo de problema.

### <span id="page-12-3"></span>**1.2 JUSTIFICATIVA**

Os impactos sócio-ambientais decorrentes de um rompimento de barragem podem atingir proporções gigantescas, devido ao volume retido a montante do maciço e como a dinâmica da massa líquida irá se comportar após seu rompimento, podendo causar uma série de danos a sua jusante.

A utilização de um modelo numérico para rompimento de barragens pode ser de grande valia no aspecto de impactos sócio-ambientais pois, pode-se descrever como será o comportamento da onda decorrente do colapso do barramento, desta forma, adotar medidas de prevenção à catástrofes e emergências para minimizar seus eventuais danos.

Destaca-se o quão importante pode ser uma simulação de rompimento de barragem e principalmente a aplicação de um modelo que seja eficiente e computacionalmente barato, tendo em vista que modelos de CFD para casos reais podem ser computacionalmente muito caros. Desta forma o *script* produzido nessa monografia caso seja suficiente, poderá ser utilizado em problemas reais, podendo compor parte da avaliação de impactos ambientais no licenciamento de novas barragens.

## <span id="page-13-1"></span>**2 REFERENCIAL TEÓRICO**

#### <span id="page-13-2"></span>**2.1 ROMPIMENTO DE BARRAGENS**

De acordo com [Kumar](#page-48-1) *et al.* [\(2017\)](#page-48-1) através do aumento gradativo do assoreamento em barragens ao longo do tempo vêm causando redução na vida útil desses reservatórios, consequentemente na sua capacidade de armazenamento e em períodos de cheia a capacidade de atenuar a entrada excedente de água está reduzida levando ao cenário de rompimento da mesma.

O Rompimento da barragem de Fundão localizada em Mariana-MG, acarretou na contaminação por rejeitos de mineração de inúmeros rios e áreas de preservação permanente no estado de Minas Gerais até o litoral capixaba, juntamente com perdas materiais, humanas e econômicas, devido a descaracterização da água e invalidando seu uso [\(LOPES,](#page-48-2) [2016\)](#page-48-2).

Em seu último relatório anual sobre segurança de barragens a Agência Nacional de Águas e Saneamento Básico [\(ANA,](#page-47-2) [2020\)](#page-47-2), apontou que para o ano 2019 foram reportados 12 acidentes e 58 incidentes [\(Figura 1\)](#page-13-0) com barragens, destacando-se na série compreendida entre os anos 2011 a 2019, a maioria dos acidentes ocorreram em pequenas barragens durante eventos de cheias, o maiores impactos ocorreram em grandes barragens de rejeitos.

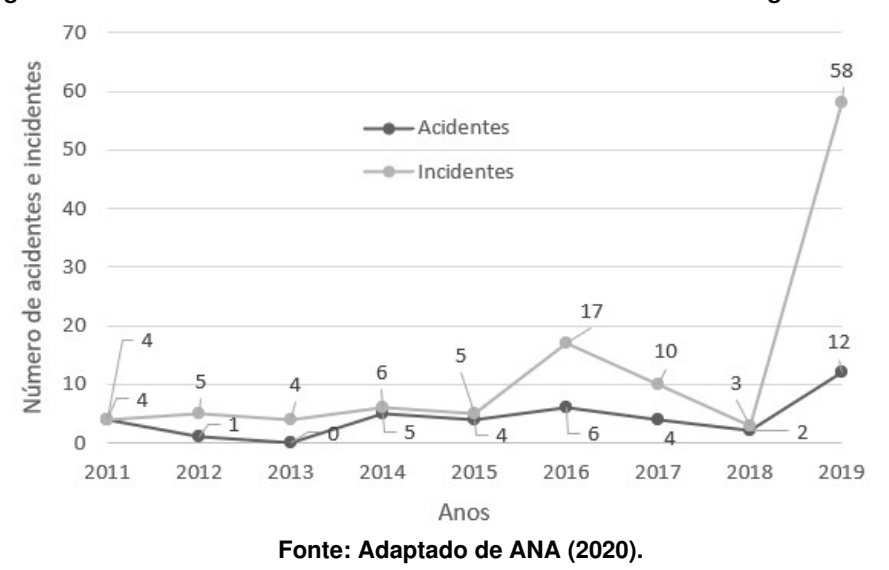

<span id="page-13-0"></span>**Figura 1 – Série histórica de incidentes e acidentes envolvendo barragens no Brasil.**

[Brasil](#page-47-5) [\(2005\)](#page-47-5), destaca aspectos que possuem grandes influências para os estudos de ruptura de barragens em seguida recomendações:

• Acréscimo do volume de água acarretando enchentes que ultrapassam as previstas no projeto, problemas com as estruturas hidráulicas para controle de vazão ou falhas em sistemas eletromecânicos de operação, obstrução nos sistemas de descarga ou assoreamento a montante da barragem;

• O estudo da dinâmica da massa líquida oriunda da ruptura e a delimitação das áreas inundáveis a jusante da barragem.

#### <span id="page-14-0"></span>**2.2 MODELAGEM DE FLUXO PARA ROMPIMENTO DE BARRAGEM**

O problema de fluxo oriundo do rompimento de uma barragem possui solução analítica proposta por [Stoker](#page-48-3) [\(1957\)](#page-48-3), a solução pode ser utilizada para um reservatório seguido por um canal seco ou preenchido considerando a vazão constante, onde  $d_0$  é a profundidade inicial e  $L$  o comprimento, foram utilizadas as hipóteses de pressão hidrostática, desconsideração do atrito superficial, velocidade uniforme através da profundidade, assim o perfil de elevação da onda em função de  $(x,t)$  pode ser expresso como:

$$
\begin{cases}\nd(x,t) = d_0, & \text{para}, \, x \leq L - t \\
x(t) = [2(gd_0)^{1/2} - 3(gd(x,t))^{1/2}]t, & \text{para}, \, x > L - t,\n\end{cases}
$$
\n(1)

sendo  $d(x,t)$  é a elevação da superfície da água na posição  $x(t)$ .

A solução de Stoker foi extremamente útil para calibrar e validar diversos métodos números que realizam a modelagem do problema. [Fennema e Chaudhry](#page-47-6) [\(1987\)](#page-47-6) modelaram o rompimento de uma barragem com um reservatório de altura  $h_1$  seguido de um canal largo, retangular e sem atrito de altura  $h_0$ , para tal utilizaram o método das diferenças finitas com os esquemas de Gabutti (explícito) e Beam e Warming (implícito) (os quais foram comparados com a solução de Stoker), que dividem o vetor de fluxo em partes positiva e negativa ambas correspondendo a uma direção característica para as equações de Saint-Venant (ESV), sendo  $\lambda^+ = u + c$  ,  $\lambda^- = u - c$  e observaram que quando a proporção de  $h_0/h_1$  aumenta o fluxo a jusante da barragem pode torna-se supercrítico.

[Almeida e Franco](#page-47-7) [\(1994\)](#page-47-7), compararam resultados experimentais de pequena escala  $(h_1 = 0.3m \, \text{e} \, h_0$  variando de  $(0.2m, 0.15m \, \text{e} \, 0.1m)$  com os resultados obtidos pelas equações de Serre e Saint-Venant para o problema de rompimento de barragem, e verificaram que para diferentes razões de  $h_0/h_1$  diferentes tipos de onda são formados e para o instante  $t=3s$ a uma distância de  $6m$  do barramento chegaram as seguintes conclusões:

- Para  $h_0/h_1$  maior que 0.5 (comportamento de salto ondular estável); os esquemas baseados nas equações de Saint-Venant não são capazes de avaliar a profundidade máxima da água a jusante;
- Para  $h_0/h_1$  menor de 0.5 as equações de Saint-Venant produzem resultados mais realistas (para uma razão igual a 0.333 a profundidade máxima da água medida perto da sonda 3 foi de 0.18 m);
- Para  $h_0/h_1$  igual a 0.5, as equações Saint-Venant não podem modelar corretamente o

salto ondular instável (quebra).

[Garcia-Navarro, Fras e Villanueva](#page-48-4) [\(1999\)](#page-48-4) ressaltam que as equações de águas rasas utilizadas para fluxos subcríticos podem ser resolvidas por inúmeras técnicas, porém, tradicionalmente é difícil ter um único método capaz de reproduzir automaticamente qualquer situação geral.

Como apresentado por [Seyedashraf, Mehrabi e Akhtari](#page-48-5) [\(2018\)](#page-48-5), engenheiros desenvolveram inúmeros modelos numéricos para o problema de rompimento de barragem através das equações de águas rasas, (tais como métodos das diferenças finitas avançadas (FDMs), método dos volumes finitos (FVMs), método dos elementos finitos (FEMs) e métodos Lagrangianos) com inúmeras abordagens que visam aproximar o modelo para um caso real, consequentemente a redução dos erros, o que torna esses métodos computacionalmente caros.

[Ozmen-Cagatay e Kocaman](#page-48-6) [\(2010\)](#page-48-6), realizaram experimentos físicos de rompimento de barragem para canal de comprimento  $L = 8.9m$  de com leito seco a jusante ( $h_0 = 0$ ) e leito preenchido com  $h_1 = 0.25m$  fixo e ( $h_0/h_1$ ) variando de  $0.1$  e  $0.4$ , comparando com a solução de Stoker (1957) para validar o modelo numérico de software comercial FLOW-3D que resolveu as equações de RANS com modelo de turbulência  $k - \omega$  com uma malha ortogonal de comprimento de elemento  $0.005m$  composta por 142400 elementos, o resultados foram satisfatórios [\(Figura 2\)](#page-15-0).

<span id="page-15-0"></span>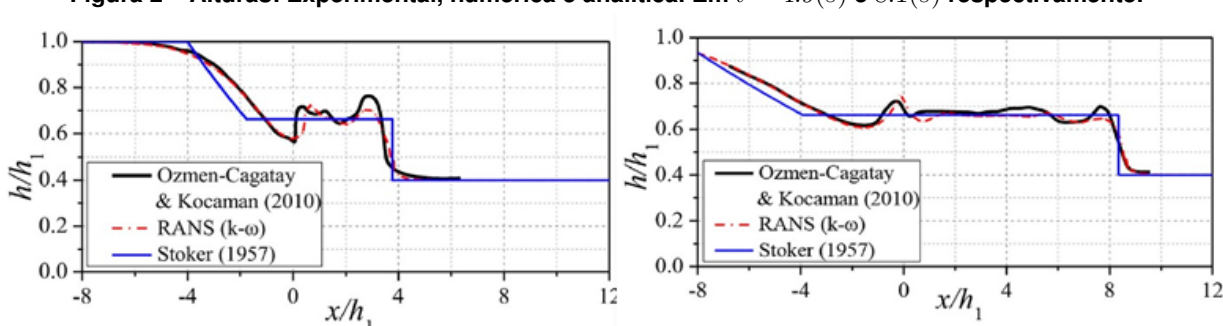

**Figura 2 – Alturas: Experimental, numérica e analítica. Em**  $t = 4.9(s)$  **e**  $8.1(s)$  respectivamente.

**Fonte: [Yang](#page-48-0)** *et al.* **[\(2018\)](#page-48-0).**

### <span id="page-15-1"></span>**2.3 EQUAÇÕES DE NAVIER-STOKES**

As Equações de Navier-Stokes (ENS), leva o nome dos dois cientistas que propuseram o modelo. Em 1822 Navier obteve as equações através de um modelo molecular, anos mais tarde em 1845, Stokes obteve as equações de forma genérica baseando na hipótese do contínuo que considera que a massa de fluido como contínua.

A dedução das ENS nessa monografia foi realizada a partir das equações de Euler para fluidos com apresentado em [Batchelor](#page-47-8) [\(2000\)](#page-47-8) e [Chorin e Marsden](#page-47-9) [\(1990\)](#page-47-9).

Como este estudo aborda o escoamento incompressível, descartou-se a dedução da Lei de conservação de energia.

#### <span id="page-16-1"></span>2.3.1 Esforços sobre um elemento de fluido

<span id="page-16-0"></span>Inicialmente isolando um elemento cúbico de fluido, desta forma é possível saber os esforços que atuam sobre o fluido. Sendo os eixos ortonormais  $x_1, x_2$  e  $x_3$  onde o vértice dos lados  $x_1$  e  $x_2$  está centrado na origem como exemplificado na [\(Figura 3\)](#page-16-0).

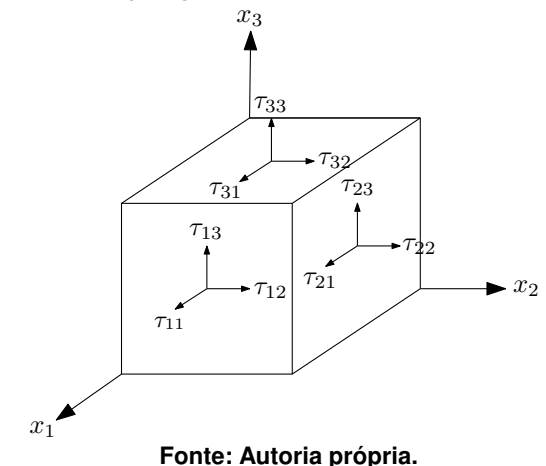

**Figura 3 – Esforços que atuam sobre um elemento de fluido.**

Considerando que o fluido está em repouso e por simetria as tensões exercidas no elemento cúbico [\(Figura 3\)](#page-16-0) se anulam devido ao equilibrio do momento angular onde o tensor de Tensões  $T$  pode ser escrito como,

<span id="page-16-3"></span>
$$
T = \begin{bmatrix} \tau_{11} & \tau_{12} & \tau_{13} \\ \tau_{21} & \tau_{22} & \tau_{23} \\ \tau_{31} & \tau_{32} & \tau_{33} \end{bmatrix},
$$
 (2)

para  $\tau_{ij}$ , onde  $i = j$  o esforço é representado pela tensão normal  $\sigma_{ij}$  atuando nas faces, e os demais elementos representam as tensões de cisalhamento. Sendo a matriz  $T$  simétrica onde  $M^{-1}TM = D$ , diagonalizável possuindo autovalores reais, os elementos da diagonal principal são as tensões principais, e para um fluido em repouso as tensões de cisalhamento são iguais a zero restando apenas as forças de compressão por unidade de área atuando no elemento fluido [\(BATCHELOR,](#page-47-8) [2000\)](#page-47-8). Portanto se  $i = j$  a matriz pode ser reescrita como,

<span id="page-16-2"></span>
$$
M^{-1}TM = \begin{bmatrix} \sigma_{ii} & 0 & 0 \\ 0 & \sigma_{ii} & 0 \\ 0 & 0 & \sigma_{ii} \end{bmatrix},
$$
 (3)

 $\tau_{ii}$  pode ser escrito como  $\sigma_{ij} = -P \delta_{ij}$ , sendo P a pressão e  $\delta_{ij}$  a função delta de Kronecker onde  $\delta_{ij} = 1$  para  $i = j$  e  $\delta_{ij} = 0$  se  $i \neq j$ .

#### <span id="page-17-0"></span>2.3.2 Equações de movimento

Considerando um volume de controle elementar  $W$ , ou seja, uma região fixa sem alteração da sua forma geométrica, onde u representa a velocidade que realiza o transporte do fluido através de W. Em um determinado instante t, u é  $u_1(x_1,t)$ ,  $u_2(x_2,t)$  e  $u_3(x_3,t)$ . No instante seguinte  $t + dt$ ,  $u \in u_1(x_1, t + dt)$ ,  $u_2(x_2, t + dt)$  e  $u_3(x_3, t + dt)$ .

Ao considerar um domínio material  $W_t$  que delimita certa quantidade de partículas, essas partículas variam suas posições da seguinte forma,  $x(t) = a$  em um instante seguinte é  $\mathbf{x}(t + dt; a)$ . Desta forma o vetor de posição x é

$$
\mathbf{x}(t;a) = \begin{bmatrix} x_1(t;a) \\ x_2(t;a) \\ x_3(t;a) \end{bmatrix},
$$
 (4)

e a velocidade pode ser expressar como a primeira derivada de x em relação a  $t$ ,

$$
\frac{d\mathbf{x}}{dt} = \mathbf{u}(\mathbf{x}(t;a),t),\tag{5}
$$

consequentemente a segunda derivada corresponde a aceleração,

<span id="page-17-2"></span>
$$
\frac{d^2\mathbf{x}}{dt^2} = \frac{\partial \mathbf{u}}{\partial t} + \frac{\partial \mathbf{u}}{\partial x_1}\frac{dx_1}{dt} + \frac{\partial \mathbf{u}}{\partial x_2}\frac{dx_2}{dt} + \frac{\partial \mathbf{u}}{\partial x_3}\frac{dx_3}{dt},\tag{6}
$$

onde a Equação [\(6\)](#page-17-2) pode ser escrita como:

<span id="page-17-3"></span>
$$
\frac{d^2\mathbf{x}}{dt^2} = \frac{\partial \mathbf{u}}{\partial t} + \mathbf{u}(\nabla \cdot \mathbf{u}) = \frac{D\mathbf{u}}{Dt}
$$
\n(7)

sendo a Equação [\(7\)](#page-17-3) a derivada material de u onde,  $\nabla \cdot \mathbf{u}$  é o divergente da velocidade.

#### <span id="page-17-1"></span>2.3.3 Equação do balanço de massa

Segundo [Chorin e Marsden](#page-47-9) [\(1990\)](#page-47-9), para a derivação das equações é necessário considerar que as variáveis como  $\mathbf{u}, \rho$  dentre outras a serem citadas posteriormente sejam consideradas suaves para que seja possível a aplicação das operações padrões de cálculo. Seja  $m$ a massa que compõem a região de fluido suave e arbitrária  $W$ , que representa um volume de controle elementar [\(Figura 4\)](#page-18-0) no tempo  $t$ .

<span id="page-18-0"></span>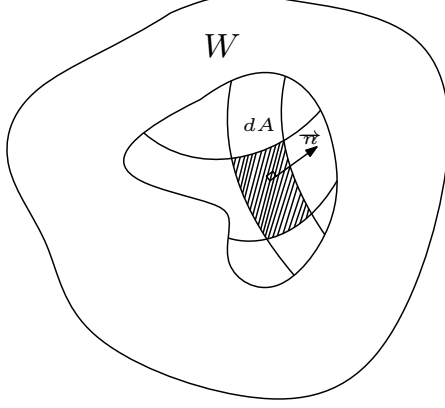

**Fonte: Autoria própria.**

A variável  $m$  pode ser expressa como,

$$
m(W,t) = \int \rho(\mathbf{x},t)dV,
$$
\n(8)

como a densidade  $\rho(\mathbf{x},t)$  está sendo integrada sobre um volume fixo de controle a taxa de variação da massa por unidade de tempo é expressa por

$$
\frac{dm(W,t)}{dt} = \frac{d}{dt} \int_W \rho(\mathbf{x},t) dV,\tag{9}
$$

ou então,

<span id="page-18-1"></span>
$$
\frac{d}{dt} \int_{W} \rho(\mathbf{x},t) dV = -\int_{\partial W} \rho \mathbf{u} \cdot \overrightarrow{n} dA,
$$
\n(10)

a equação Equação [\(10\)](#page-18-1), mostra que a variação da massa está equilibrada com trânsito de fluido ou saída de fluido (o que justifica o sinal negativo da integral a direita da equação),  $\rho$ u através de  $dA$  integrado na fronteira  $\partial W$  sendo u o vetor velocidade e  $\overrightarrow{n}$  é o vetor normal ao diferencial de área  $dA$ . Pelo teorema da divergência têm-se que,

$$
\int_{W} \frac{\partial \rho}{\partial t} dV = -\int_{W} \nabla \cdot (\rho \mathbf{u}) dV \tag{11}
$$

subtraindo – *∣* W  $\nabla \cdot (\rho \textbf{u}) dV$  da Equação [\(10\)](#page-18-1),

<span id="page-18-2"></span>
$$
\int_{W} \left[ \frac{\partial \rho}{\partial t} + \nabla \cdot (\rho \mathbf{u}) \right] dV = 0,
$$
\n(12)

a Equação [\(12\)](#page-18-2) corresponde a equação de conservação de massa em sua forma integral e para que ela seja igual a zero e que seu integrando seja igual a 0, caso contrário não haveria um

volume de controle, desta forma,

<span id="page-19-2"></span>
$$
\frac{\partial \rho}{\partial t} + \nabla \cdot (\rho \mathbf{u}) = 0,\tag{13}
$$

sendo a Equação [\(13\)](#page-19-2) representante da conservação ou balanço de massa do sistema.

### <span id="page-19-1"></span>2.3.4 Equação de conservação de quantidade de movimento

<span id="page-19-0"></span>Para completar o sistema de EDPs levando em conta um fluido ideal, têm-se pela segunda Lei de Newton a força de superfície  $F_S$  atuando em um elemento de área  $dA$ , representado na [\(Figura 5\)](#page-19-0) pode ser escrita como,

#### **Figura 5 – Força exercida sobre um elemento de área.**

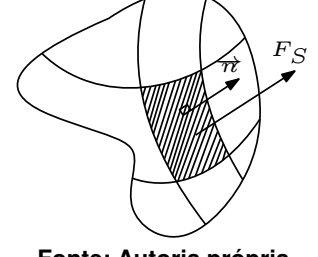

**Fonte: Autoria própria.**

$$
F_S = -\int_{\partial W} P(\mathbf{x},t) \overrightarrow{n} dA,\tag{14}
$$

se e é um vetor qualquer fixado no espaço, o teorema da divergência diz que:

$$
\mathbf{e} \cdot F_s = -\int_{\partial W} P \mathbf{e} \cdot \mathbf{n} dA = -\int_W \nabla \cdot (P \mathbf{e}) dV = -\int_W (\nabla P) \cdot \mathbf{e} dV,
$$
 (15)

então,

$$
F_S = -\int_W \nabla P dV,\tag{16}
$$

onde  $\nabla P$  é o gradiente da pressão.

Seja  $\mathbf{b}(\mathbf{x},t)$  uma força externa por unidade de massa que está em função da gravidade, agindo sobre a região  $W$  onde,

$$
\mathbf{B} = \int_{W} \rho \mathbf{b}dV \tag{17}
$$

desta forma,  $B$  é a representação do peso do fluido contido na região  $W$ . Portanto para qualquer

parte de um fluido material a força por unidade de volume =  $-\nabla P + \rho \mathbf{b}$ , de acordo com [Chorin](#page-47-9) [e Marsden](#page-47-9) [\(1990\)](#page-47-9), pela segunda Lei de Newton expressa a forma diferencial da lei de balanço de movimento,

<span id="page-20-1"></span>
$$
\rho \frac{D\mathbf{u}}{Dt} = -\nabla P + \rho \mathbf{b},\qquad(18)
$$

sendo a equação de quantidade de movimento por unidade de volume em sua forma diferencial. Aplicando a derivada material têm-se,

<span id="page-20-0"></span>
$$
\rho \frac{\partial \mathbf{u}}{\partial t} = -\rho (u \cdot \nabla) \mathbf{u} - \nabla P + \rho \mathbf{b}
$$
\n(19)

utilizando a Equação [\(13\)](#page-19-2), aplicando a regra do produto na Equação [\(19\)](#page-20-0)

$$
\frac{\partial}{\partial t}(\rho \mathbf{u}) = -\nabla \cdot (\rho \mathbf{u})\mathbf{u} - \rho (\mathbf{u} \cdot \nabla)\mathbf{u} - \nabla P + \rho \mathbf{b},\tag{20}
$$

sendo e um vetor qualquer fixo no espaço,

$$
\mathbf{e} \cdot \frac{\partial}{\partial t} (\rho \mathbf{u}) = -\nabla \cdot (\rho \mathbf{u}) \mathbf{u} \cdot \mathbf{e} - \rho (\mathbf{u} \cdot \nabla) \mathbf{u} \cdot \mathbf{e} - \nabla P \cdot \mathbf{e} + \rho \mathbf{b} \cdot \mathbf{e}
$$
  
\n
$$
\mathbf{e} \cdot \frac{\partial}{\partial t} (\rho \mathbf{u}) = -\nabla (P \cdot \mathbf{e} + \rho \mathbf{u} (\mathbf{u} \cdot \mathbf{e})) + \rho \mathbf{b} \cdot \mathbf{e}.
$$
\n(21)

Portanto, se  $W$  é um volume fixo no espaço, a taxa de mudança de momento na direção e em  $W$  é pelo teorema da divergência,

$$
\mathbf{e} \cdot \frac{d}{dt} \int_{W} (\rho \mathbf{u}) dV = - \int_{\partial W} (P \cdot \mathbf{e} + \rho \mathbf{u}(\mathbf{u} \cdot \mathbf{e})) \cdot \overrightarrow{n} dA + \int_{W} \rho \mathbf{b} \cdot \mathbf{e} dV, \tag{22}
$$

a equação de balanço de quantidade de movimento de Euler em sua forma integral torna-se,

$$
\frac{d}{dt} \int_{W} (\rho \mathbf{u}) dV = - \int_{\partial W} (P \mathbf{n} + \rho \mathbf{u} (\mathbf{u} \cdot \overrightarrow{n})) dA + \int_{W} \rho \mathbf{b} dV. \tag{23}
$$

A Equação [\(18\)](#page-20-1) é equação de quantidade de movimento para as equações de Euler, que desconsideram os esforços por cisalhamento. Para as ENS considera-se que o campo de velocidades u é paralelo a uma superfície  $S$  em que todos os esforços são normais a  $S$ , e não ocorrerá transferência de momento entre volumes de fluidos, onde as moléculas mais rápidas  $B'$  difundem-se em  $S$ , impulsionando as moléculas mais lentas  $B$  [\(Figura 6\)](#page-21-0).

<span id="page-21-0"></span>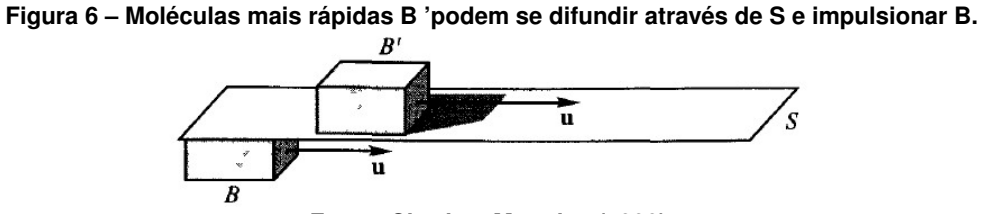

**Fonte: [Chorin e Marsden](#page-47-9) [\(1990\)](#page-47-9).**

A Equação [\(18\)](#page-20-1), considera apenas os esforços normais no fluido como mostra a Equa-ção [\(3\)](#page-16-2), para as ENS considera-se o tensor de tensões  $T$  da Equação [\(2\)](#page-16-3), onde os elementos da diagonal principal são as componentes da pressão. Aplicando o teorema do transporte têm-se,

$$
\frac{d}{dt} \int_{W} \rho \mathbf{u}dV = \int_{W} \rho \mathbf{b}dV + \int_{\partial W} T \mathbf{n}dA.
$$
\n(24)

Considerando um fluido viscoso, a forma diferencial da lei de quantidade de movimento fica:

$$
\rho \frac{D\mathbf{u}}{Dt} = -\nabla P + \rho \mathbf{b} + \mu \Delta \mathbf{u}
$$
\n(25)

onde o coeficiente  $\mu$  é a viscosidade e o termo  $\Delta u$  é o Laplaciano da velocidade,

$$
\Delta \mathbf{u} = \left(\frac{\partial^2}{\partial x_1^2} + \frac{\partial^2}{\partial x_2^2} + \frac{\partial^2}{\partial x_3^2}\right) \mathbf{u}.
$$
 (26)

As ENS para um escoamento incompressível podem ser descritas como:

$$
\begin{cases}\n\frac{\partial \rho}{\partial t} + \nabla \cdot (\rho \mathbf{u}) = 0 \\
\rho \frac{D \mathbf{u}}{Dt} = -\nabla P + \rho \mathbf{b} + \mu \Delta \mathbf{u},\n\end{cases}
$$
\n(27)

tomando  $\rho = \rho_0$  sendo constante, pois o escoamento é incompressível têm-se

$$
\begin{cases}\n\nabla \cdot \mathbf{u} = 0 \\
\frac{D\mathbf{u}}{Dt} = -\frac{\nabla P}{\rho_0} + \mathbf{b} + \nu \Delta \mathbf{u},\n\end{cases}
$$
\n(28)

onde  $\nu$  é a viscosidade dinâmica.

#### <span id="page-22-0"></span>**2.4 EQUAÇÕES DE REYNOLDS-AVAREGED NAVIER-STOKES**

As equações de RANS para um fluido incompressível, ou seja, um sistema composto pela conservação de massa e equações de conservação de momento, podem ser expressas da seguinte forma:

$$
\begin{cases}\n\frac{\partial u_i}{\partial x_i A_i} = 0 \\
\frac{\partial u_i}{\partial t} + \frac{1}{V_F} u_j A_j = -\frac{1}{\rho} \frac{\partial p}{\partial x_i} + G_i + f_i\n\end{cases}
$$
\n(29)

sendo  $i = 1,2,3$  e  $x_i$  representa as coordenadas  $x,y,z$  respectivamente,  $u_i$  é a componente de velocidade,  $A_i$  é a fração de área aberta ao fluxo,  $G_i$  é a aceleração,  $t$  é o tempo,  $V_F$  é a fração de volume aberto ao fluxo,  $\rho$  é a densidade do fluido,  $p$  é a pressão, e  $f_i$  representa a aceleração viscosa onde,

$$
f_i = \frac{1}{V_F} \left[ \frac{\tau_{b,i}}{\rho} - \frac{\partial}{\partial x_j} (A_j S_{ij}) \right],
$$

 $\tau_{b,i}$  é a tensão de cisalhamento na parede,  $S_{ij} \: = \: - (\mu \, + \, \mu_T)$  $\int \partial u_j$  $\partial x_i$  $+\frac{\partial u_i}{\partial x}$  $\partial x_j$  $\setminus$ , representa o tensor de taxa de deformação,  $\mu$  a viscosidade cinemática,  $\mu_T$  representa viscosidade turbulenta cinemática, que pode ser calculada a partir de um modelo de turbulência [\(YANG](#page-48-0) *et al.*, [2018\)](#page-48-0).

## <span id="page-22-1"></span>**2.5 EQUAÇÕES DE SAINT-VENANT 1-D**

#### <span id="page-22-2"></span>2.5.1 Equação de conservação de massa em uma dimensão

As equações de Saint-Venant também conhecidas como as equações de águas rasas, compõe o sistema de duas equações diferenciais parciais, conhecidas por equação de conservação de massa e a equação de quantidade de movimento. A obtenção da equação de conservação de massa em 1-D pode ser alcançada realizando algumas simplificações na Equação [\(10\)](#page-18-1), considerando V.C um volume de controle fixo, S.C a superfície de controle por onde ocorre o trânsito das partículas do fluido que  $\rho$  é constante, e a velocidade  $\mathbf{u} = \overrightarrow{V}$ , sendo  $\overrightarrow{V}=U(x,t),$  onde a taxa de variação de massa é nula e representada por,

<span id="page-22-3"></span>
$$
\frac{\partial}{\partial t} \int_{V.C} \rho dV - \int_{S.C} \rho \overrightarrow{V} \cdot \overrightarrow{n} dA = 0.
$$
 (30)

A Equação [\(30\)](#page-22-3) representa a equação de conservação de massa ou equação da continuidade em sua forma integral, o primeiro termo a esquerda representa a variação de massa em função do tempo no volume de controle, o termo do lado direito que representa o trânsito das

partículas através da superfície de controle, se o produto  $\overrightarrow V\cdot\overrightarrow n>0,$  significa que as partículas estão saindo do volume de controle pela fronteira, caso contrário ocorre incremento de massa dentro do mesmo.

A premissa básica para as equações de Saint-Venant é considerar que a pressão tem variação hidrostática na vertical,

$$
P = \rho g h \quad , \tag{31}
$$

<span id="page-23-0"></span>h representa a profundidade ou a altura da lâmina d'água,  $\rho$  é a densidade e  $q$  a aceleração da gravidade. Um escoamento representado pela [\(Figura 7\)](#page-23-0), tem como variáveis dependentes  $U$  e  $h$ , em função das variáveis independentes  $x$  representando a distância longitudinal e  $t$  o tempo, despreza a carga cinética da pressão.

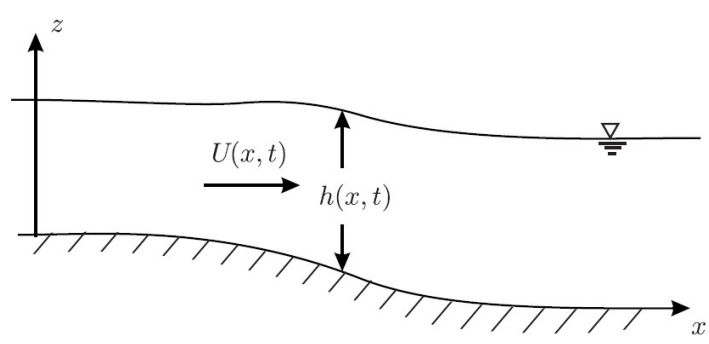

**Figura 7 – Escoamento em 1-D.**

**Fonte: [Lobeiro](#page-48-7) [\(2012\)](#page-48-7).**

Após estabelecidas as premissas básicas, deseja-se obter a equação da continuidade e sua forma diferencial, para tal objetivo,

<span id="page-23-1"></span>
$$
\frac{\partial}{\partial t} \int_{V.C} \rho dV + \int_{S.C} \rho U \cdot \vec{\pi} dA = 0
$$
\n
$$
\rho \left( \frac{\partial}{\partial t} \int_{V.C} dV + \int_{S.C} U \cdot \vec{\pi} dA \right) = 0
$$
\n
$$
\frac{\partial}{\partial t} (A \Delta x) + \int_{S.C} U \cdot \vec{\pi} dA = 0
$$
\n
$$
\frac{\partial}{\partial t} (A \Delta x) + U_2 A_2 - U_1 A_1 = 0,
$$
\n(32)

para se obter a velocidade média e a área aplica-se uma expansão em Série de Taylor, baseada no centro do elemento [\(LOBEIRO,](#page-48-7) [2012\)](#page-48-7), conforme apresentado na (Figura [8\)](#page-24-0),

<span id="page-24-0"></span>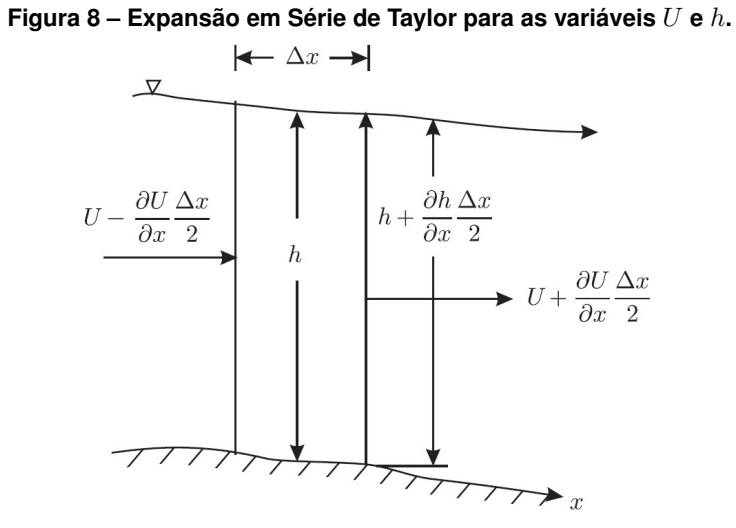

**Fonte: [Lobeiro](#page-48-7) [\(2012\)](#page-48-7).**

<span id="page-24-1"></span>
$$
U_1 = U - \frac{\partial U}{\partial x} \frac{\Delta x}{2},\tag{33}
$$

<span id="page-24-2"></span>
$$
U_2 = U + \frac{\partial U}{\partial x} \frac{\Delta x}{2},\tag{34}
$$

<span id="page-24-3"></span>
$$
A_1 = A - \frac{\partial A}{\partial x} \frac{\Delta x}{2},\tag{35}
$$

<span id="page-24-4"></span>
$$
A_2 = A + \frac{\partial A}{\partial x} \frac{\Delta x}{2},\tag{36}
$$

a partir de Equações [\(33\)](#page-24-1), [\(34\)](#page-24-2), [\(35\)](#page-24-3) e [\(36\)](#page-24-4),

<span id="page-24-5"></span>
$$
U_2 A_2 - U_1 A_1 = \left( U + \frac{\partial U}{\partial x} \frac{\Delta x}{2} \right) \left( A + \frac{\partial A}{\partial x} \frac{\Delta x}{2} \right) - \left( U - \frac{\partial U}{\partial x} \frac{\Delta x}{2} \right) \left( A - \frac{\partial A}{\partial x} \frac{\Delta x}{2} \right)
$$
  
\n
$$
U_2 A_2 - U_1 A_1 = U \frac{\partial A}{\partial x} \Delta x + A \frac{\partial U}{\partial x} \Delta x,
$$
\n(37)

ao substituir Equação [\(37\)](#page-24-5) na Equação [\(32\)](#page-23-1),

25

<span id="page-25-2"></span>
$$
\frac{\partial}{\partial t}(A\Delta x) + U\frac{\partial A}{\partial x}\Delta x + A\frac{\partial U}{\partial x}\Delta x = 0
$$
\n
$$
\left[\frac{\partial A}{\partial t} + \left(U\frac{\partial A}{\partial x} + A\frac{\partial U}{\partial x}\right)\right]\Delta x = 0
$$
\n(38)

$$
\frac{\partial H}{\partial t} + U \frac{\partial H}{\partial x} + A \frac{\partial C}{\partial x} = 0,
$$

sabendo que a vazão  $Q = UA$ ,

<span id="page-25-1"></span>
$$
\frac{\partial Q}{\partial x} = U \frac{\partial A}{\partial x} + A \frac{\partial U}{\partial x}.
$$
\n(39)

Consequentemente ao substituir a Equação [\(39\)](#page-25-1) na Equação [\(38\)](#page-25-2),

<span id="page-25-3"></span>
$$
\frac{\partial A}{\partial t} + \frac{\partial Q}{\partial x} = 0,\tag{40}
$$

considerando uma calha retangular e a área da seção transversal é  $A=bh$  em que  $b$  é constante,  $\frac{\partial A}{\partial t}$  $\frac{\partial H}{\partial t}$  =  $\partial$  $\frac{\delta}{\partial t}(bh)$  e  $\partial Q$  $rac{\partial \phi}{\partial x} =$ ∂  $\frac{\sim}{\partial x}(bhU)$ , a Equação [\(40\)](#page-25-3) pode ser escrita como,

<span id="page-25-4"></span>
$$
\frac{\partial}{\partial t}(bh) + \frac{\partial}{\partial x}(bhU) = 0
$$
  

$$
b\frac{\partial h}{\partial t} + b\frac{\partial (hU)}{\partial x} = 0
$$
  

$$
\frac{\partial h}{\partial t} + \frac{\partial (hU)}{\partial x} = 0,
$$
 (41)

onde a Equação [\(41\)](#page-25-4) implica no balanço de massa em uma dimensão.

### <span id="page-25-0"></span>2.5.2 Equação de conservação da quantidade de movimento em uma dimensão

De acordo com o Teorema de Quantidade de Movimento o somatório das forças externas que atuam em um determinado volume de controle (VC) é igual ao fluxo por unidade de tempo da superfície de controle (SC), mais a variação por unidade de tempo da quantidade de movimento da massa fluida no interior de VC, pode ser escrita como:

<span id="page-26-0"></span>
$$
\sum \overrightarrow{F}_{x,VC} = \frac{d}{dt} \int_{sis} U \rho dV = \frac{\partial}{\partial t} \int_{VC} U(\rho dV) + \int_{SC} U(\rho \overrightarrow{U} \cdot \hat{n} dA) \tag{42}
$$

onde o primeiro termo a direita da Equação [\(42\)](#page-26-0) é,

$$
\frac{\partial}{\partial t} \int_{VC} U \rho dV = \rho \frac{\partial}{\partial t} \left[ U \int_{VC} dV \right]
$$
\n
$$
\frac{\partial}{\partial t} \int_{VC} U \rho dV = \rho \frac{\partial}{\partial t} (UV)
$$
\n
$$
\frac{\partial}{\partial t} \int_{VC} U \rho dV = \rho \frac{\partial}{\partial t} (UA \Delta x)
$$
\n
$$
\frac{\partial}{\partial t} \int_{VC} U \rho dV = \rho \Delta x \frac{\partial}{\partial t} (Q).
$$
\n(43)

Resolvendo a segunda integral,

$$
\int_{SC} U \rho U \cdot \vec{n} dA = \rho (U_2^2 A_2 - U_1^2 A_1)
$$
\n
$$
\int_{SC} U \rho U \cdot \vec{n} dA = \rho \left[ \left( U + \frac{\partial U}{\partial x} \frac{\Delta x}{2} \right)^2 \left( A + \frac{\partial A}{\partial x} \frac{\Delta x}{2} \right) - \left( U + \frac{\partial U}{\partial x} \frac{\Delta x}{2} \right)^2 \left( A + \frac{\partial A}{\partial x} \frac{\Delta x}{2} \right) \right]
$$
\n
$$
\int_{SC} U \rho U \cdot \vec{n} dA = \rho \left[ U^2 + 2U \frac{\partial U}{\partial x} \frac{\Delta x}{2} + \left( \frac{\partial U}{\partial x} \frac{\Delta x}{x} \right)^2 \right] \left( A + \frac{\partial A}{\partial x} \frac{\Delta x}{2} \right)
$$
\n
$$
-\rho \left[ U^2 - 2U \frac{\partial U}{\partial x} \frac{\Delta x}{2} + \left( \frac{\partial U}{\partial x} \frac{\Delta x}{x} \right)^2 \right] \left( A - \frac{\partial A}{\partial x} \frac{\Delta x}{2} \right)
$$
\n
$$
\int_{C} \rho U \cdot \vec{n} dA = \rho \left[ U^2 - 2U \frac{\partial U}{\partial x} \frac{\Delta x}{2} + \left( \frac{\partial U}{\partial x} \frac{\Delta x}{2} \right)^2 \right] \left( A - \frac{\partial A}{\partial x} \frac{\Delta x}{2} \right)
$$
\n
$$
\int_{C} \rho U \cdot \vec{n} dA = \rho \left[ U^2 - 2U \frac{\partial U}{\partial x} \frac{\Delta x}{2} + \left( \frac{\partial U}{\partial x} \frac{\Delta x}{2} \right)^2 \right] \left( A - \frac{\partial A}{\partial x} \frac{\Delta x}{2} \right)
$$

$$
\int_{SC} U \rho U \cdot \overrightarrow{n} dA = \rho \left( U^2 \frac{\partial A}{\partial x} \Delta x + 2AU \frac{\partial U}{\partial x} \Delta x \right).
$$

Substituindo em Equação [\(42\)](#page-26-0),

<span id="page-27-5"></span>
$$
\rho \Delta x \frac{\partial Q}{\partial t} + \rho \left( U^2 \frac{\partial A}{\partial x} \Delta x + 2AU \frac{\partial U}{\partial x} \Delta x \right) = \Sigma \overrightarrow{F}_{xVC}
$$
  

$$
\rho \Delta x \left( \frac{\partial Q}{\partial t} + \rho U^2 \frac{\partial A}{\partial x} \Delta x + 2AU \frac{\partial U}{\partial x} \Delta x \right) = \Sigma \overrightarrow{F}_{xVC}
$$
  

$$
\rho \Delta x \left( \frac{\partial Q}{\partial t} + \frac{\partial}{\partial x} (AU^2) \right) = \Sigma \overrightarrow{F}_{xVC}
$$
  

$$
\rho \Delta x \left( \frac{\partial Q}{\partial t} + \frac{\partial}{\partial x} (QU) \right) = \Sigma \overrightarrow{F}_{xVC}.
$$
 (45)

Para a abordagem de escoamento unidimensional somatório das forças atuantes no (VC)  $\Sigma \overrightarrow{F}_{x,VC}$ , está na Equação [\(46\)](#page-27-1) decorrentes da pressão hidrostática do fluido, resistência ao movimento, ou seja, do atrito entre o fluido e o perímetro molhado do canal e por fim a resultante gravitacional sendo a única força de campo considerada atuante no sistema [\(Figura 9\)](#page-27-0),

<span id="page-27-1"></span>
$$
\sum \overrightarrow{F}_{x,VC} = F_{P_x} - F_{S_x} + F_{g_x}, \qquad (46)
$$

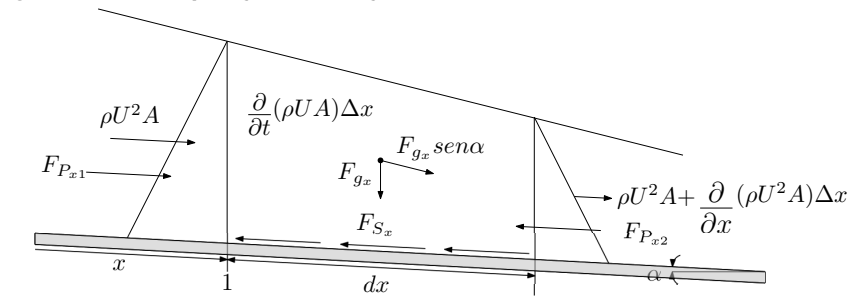

<span id="page-27-0"></span>**Figura 9 – Decomposição das forças atuantes no volume de controle elementar.**

2 **Fonte: Adaptado de [Porto](#page-48-8) [\(2006\)](#page-48-8).**

De acordo com [Porto](#page-48-8) [\(2006\)](#page-48-8),  $F_{P_x}, F_{S_x}$  e  $F_{g_x}$ , são expressas por:

<span id="page-27-2"></span>
$$
F_{P_x} = -\rho g \frac{\partial h}{\partial x} A \Delta x,\tag{47}
$$

<span id="page-27-3"></span>
$$
F_{S_x} = \rho g S_{f_x} A \Delta x,\tag{48}
$$

<span id="page-27-4"></span>
$$
F_{g_x} = \rho g S_{0_x} A \Delta x. \tag{49}
$$

Sendo  $S_{fx} = h_l/dx$  que representa a declividade da linha de energia,  $S_{0x} = tg\alpha$  é a declividade do calha. Substituindo as Equações [\(47\)](#page-27-2), [\(48\)](#page-27-3) e [\(49\)](#page-27-4) em [\(46\)](#page-27-1) e comparando com a Equação [\(45\)](#page-27-5)

<span id="page-28-0"></span>
$$
\rho \Delta x \left( \frac{\partial Q}{\partial t} + \frac{\partial}{\partial x} (QU) \right) = -\rho g \frac{\partial h}{\partial x} A \Delta x - (\rho g S_{f_x} A \Delta x) + \rho g S_{0_x} A \Delta x
$$
  

$$
\frac{\partial Q}{\partial t} + \frac{\partial}{\partial x} (QU) = -g \frac{\partial h}{\partial x} A - S_{f_x} g A + g A S_{0_x}
$$
  

$$
\frac{\partial Q}{\partial t} + \frac{\partial}{\partial x} (QU) + g \frac{\partial h}{\partial x} A = (g A S_{0_x} - S_{f_x} g A),
$$
 (50)

fazendo a derivação implícita de  $\frac{\partial Q}{\partial \lambda}$  $\frac{\partial \mathbf{Q}}{\partial t}$  e a regra do produto em ∂  $\frac{\partial}{\partial x}(QU)$ , ao substituir na Equação [\(50\)](#page-28-0) têm-se,

$$
A\frac{\partial U}{\partial t} + UA\frac{\partial U}{\partial x} + gA\frac{\partial h}{\partial x} = gA(S_{0x} - S_{f_x}), \tag{51}
$$

como  $A$  é um fator comum em ambos os lados da equação, conclui-se que,

$$
\frac{\partial U}{\partial t} + U \frac{\partial U}{\partial x} + g \frac{\partial h}{\partial x} = g(S_{0_x} - S_{f_x}), \tag{52}
$$

que corresponde a equação de conservação de momento linear em  $x$ . Desta forma, temos o Sistema [\(53\)](#page-28-1) representando as equações Saint-Venant em uma dimensão:

<span id="page-28-1"></span>
$$
\begin{cases}\n\frac{\partial h}{\partial t} + \frac{\partial}{\partial x}(Uh) = 0 \\
\frac{\partial U}{\partial t} + U\frac{\partial U}{\partial x} + g\frac{\partial h}{\partial x} = g(S_{0x} - S_{fx}),\n\end{cases}
$$
\n(53)

onde,

- $\bullet$  h, é a profundidade;
- $\bullet$   $U$ , a velocidade;
- $\bullet$   $q$ , aceleração da gravidade;
- $S_{0_x}$ , a declividade do canal;
- $S_{f_x}$ , a declividade da linha de energia.

## <span id="page-29-0"></span>**2.6 MÉTODO DAS CARACTERÍSTICAS**

O Método das Características foi desenvolvido por Monge em 1789, sendo um procedimento gráfico para integração de equações diferenciais parciais. O MC, é fundamentando em realizar transformações lineares com intuito de transformar equações diferenciais parciais (EDPs) em um sistema de equações diferenciais ordinárias [\(EVANS,](#page-47-10) [2010\)](#page-47-10), sendo considerado um dos métodos numéricos mais eficientes para a modelagem de um escoamento não permanente, pois está embasado no conceito de propagação de ondas dinâmicas [\(PORTO,](#page-48-8) [2006\)](#page-48-8).

Quando se trata de problemas menos complexos como o Sistema [\(54\)](#page-29-1),

<span id="page-29-1"></span>
$$
\begin{cases}\n\frac{\partial^2 u}{\partial t^2} - \frac{\partial^2 u}{\partial x^2} = 0, & \text{se } 0 < x < 1 \text{ e } 0 < t < 1 \\
u(0,t) = u(1,t) = 0, & \text{se } 0 < t < 1 \\
u(x,0) = \sin(\pi x), & \text{se } 0 \le x \le 1 \\
\frac{\partial u}{\partial t}(x,0) = 0, & \text{se } 0 \le x \le 1\n\end{cases}
$$
\n(54)

onde a EDP é hiperbólica e quase linear sobre um conjunto aberto  $\Omega\, \subset\, \mathbb{R}^2$  tal que  $Au_{xx}$  +  $Bu_{xt} + Cu_{tt} + F(x,t,u,u_x,u_t) = 0$ , sendo  $u(x,t)$  a variável dependente, onde pelo menos um dos coeficientes,  $A, B$  e  $C$  é não nulo é possível encontrar a solução analítica, para obtê-la é necessário realizar uma mudança de variáveis para obter a forma canônica da equação,

$$
w_{\xi\eta} = 0,\tag{55}
$$

integrando-a e utilizando as condições inicias,

$$
w(\xi, \eta) = -\frac{1}{2}\sin(\pi\xi) + \frac{1}{2}\sin(\pi\eta) + C_1 + C_2
$$
\n(56)

 $C_1$  e  $C_2$  são constantes de integração, ao retornar as variáveis inciais, aplicando novamente uma condição inicial e uma identidade trigonométrica obtêm-se a solução analítica do sistema [\(54\)](#page-29-1),

$$
u(x,t) = \sin(\pi x)\cos(\pi t). \tag{57}
$$

A solução numérica está pautada em discretizar o domínio da função em malha retangular, utilizando as características da [\(Figura 10\)](#page-30-0) e as imagens dos pontos inicias são obtidas aplicando as condições iniciais correspondentes as invariantes de Riemann e para o restante do domínio as imagens são obtidas por meio de spline cúbico natural [\(LOBEIRO,](#page-48-7) [2012\)](#page-48-7); [\(BUENO-NETO](#page-47-11) *et [al.](#page-47-11)*, [2018\)](#page-47-11).

<span id="page-30-0"></span>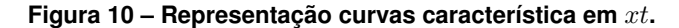

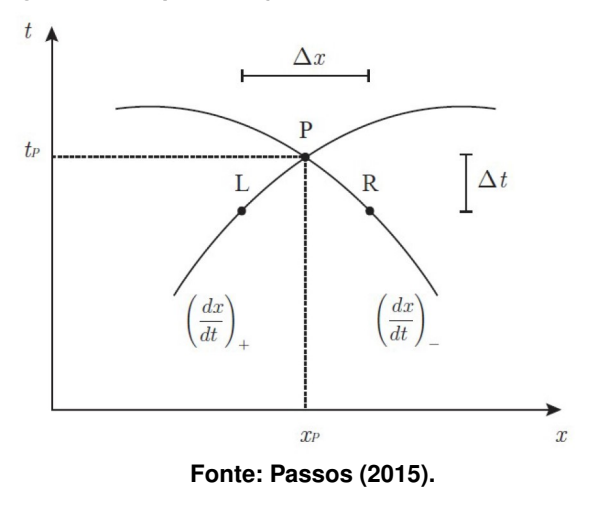

É de extrema importância compreender o conceito de característica, que entende-se basicamente como o caminho por onde se propaga uma grandeza. Considerando uma pertubação no fluxo (profundidade e ou velocidade) que se propaga com velocidade  $U \pm c$  (constante ao longo da característica), essa propagação pode acontecer em duas direções se o fluxo for subcrítico [\(Figura 11\)](#page-30-1), ou em uma direção a jusante se o fluxo for supercrítico [\(Figura 12\)](#page-30-1), as propagações ocorrem através das direções características ou simplesmente características [\(CHAUDHRY,](#page-47-12) [2008\)](#page-47-12),

$$
C_{\pm} = \left(\frac{dx}{dt}\right)_{\pm},\tag{58}
$$

segundo [Abbott e Basco](#page-47-13) [\(1989\)](#page-47-13) ao junta-las com as Invariantes de Riemann,  $J_{\pm}$  ao longo dessas características fornecem a solução técnica chamada método das características .

<span id="page-30-1"></span>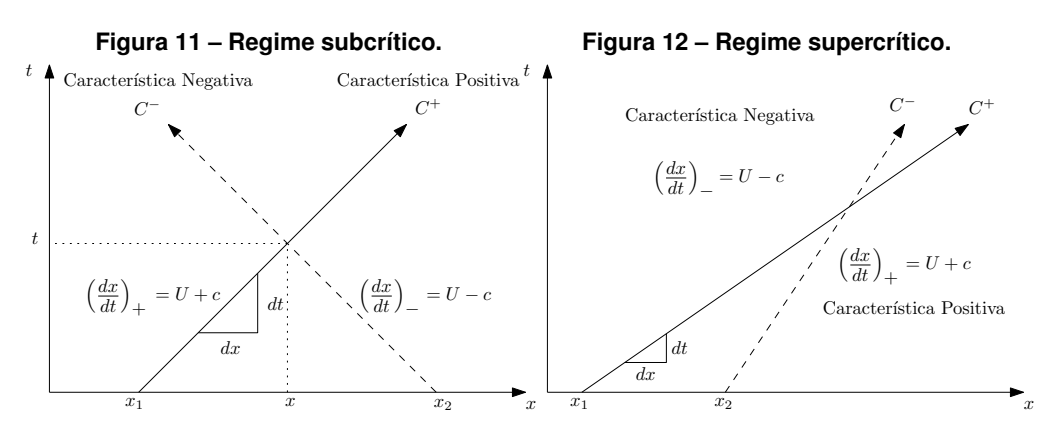

**Fonte: Adaptado de [Chanson](#page-47-14) [\(2004\)](#page-47-14).**

**Fonte: Adaptado de [Chanson](#page-47-14) [\(2004\)](#page-47-14).**

As inclinações das curvas características e as Invariantes de Riemann podem ser obtidas por meio de combinação linear aplicada ao Sistema [\(53\)](#page-28-1) das ESV fazendo,

<span id="page-30-2"></span>
$$
L_0 := h_t + Uh_x + hU_x,\tag{59}
$$

<span id="page-31-0"></span>
$$
L_1 := U_t + U U_x + gh_x = g(S_{0_x} - S_{f_x})
$$
\n(60)

sendo  $L_0$  atribuído a lei de conservação de massa e  $L_1$  para a lei de conservação de momento, a combinação linear consiste em  $L = L_0 + \lambda_1 L_1$ , onde  $\lambda_1$  é um multiplicador arbitrário que ao assumir diferentes valores reais fornece distintas equações para  $h$  e  $U$ .

Multiplicando  $L_1$  por  $\lambda_1$  é gerado

$$
L_0 + \lambda_1 L_1 = \lambda_1 g (S_{0_x} - S_{f_x}), \tag{61}
$$

substituindo as Equação [\(59\)](#page-30-2) e Equação [\(60\)](#page-31-0) obtêm-se,

$$
h_t + (U + \lambda_1 g) + h_x + \lambda_1 U_t + (h + \lambda_1 U)U_x = \lambda_1 g(S_{0_x} - S_{f_x}),
$$
\n(62)

reagrupando os termos

<span id="page-31-2"></span>
$$
[h_x(U+\lambda_1 g)+h_t]+\lambda_1\left[U_x\left(\frac{h+\lambda_1 U}{\lambda_1}\right)+U_t\right]=\lambda_1 g(S_{0_x}-S_{f_x}).\tag{63}
$$

Sabendo que,

$$
h : \Omega \subset \mathbb{R}^2 \to \mathbb{R}^2
$$
  
\n
$$
(x,t) \mapsto h(x,t)
$$
  
\ne  
\n
$$
U : \Omega \subset \mathbb{R}^2 \to \mathbb{R}^2
$$
  
\n
$$
(x,t) \mapsto U(x,t)
$$
  
\n(64)

por diferencial total

<span id="page-31-1"></span>
$$
\frac{dh}{dt} = h_x \frac{dx}{dt} + h_t \quad \text{e} \quad \frac{dU}{dt} = U_x \frac{dx}{dt} + U_t.
$$
\n(65)

Ao comparar as equações Equação [\(65\)](#page-31-1) com Equação [\(63\)](#page-31-2), verifica-se que,

$$
\frac{dx}{dt} = U + \lambda_1 g \quad \mathbf{e} \quad \frac{dx}{dt} = \frac{h + \lambda_1 U}{\lambda_1} \tag{66}
$$

de tal forma que,

$$
U + \lambda_1 g = \frac{h + \lambda_1 U}{\lambda_1}
$$
  
\n
$$
\lambda_1^2 g = h
$$
  
\n
$$
\lambda_1 = \pm \frac{1}{g} \sqrt{\frac{g^2 h}{g}}
$$
  
\n
$$
\lambda_1 = \pm \frac{\sqrt{gh}}{g},
$$
\n(67)

onde  $\sqrt{gh}=c$ . Como observado na comparação da Equação [\(65\)](#page-31-1) com Equação [\(63\)](#page-31-2),  $dh/dt=$  $[h_x(U+\lambda_1 g)+h_t]$  e  $dU/dt = [U_x(h+\lambda_1 U)/\lambda_1 + U_t]$ , desta forma,

$$
\frac{dh}{dt} + \lambda_1 \frac{dU}{dt} = \lambda_1 g(S_{0x} - S_{fx})
$$
\n
$$
\frac{dh}{dt} + \pm \frac{c}{g} \frac{dU}{dt} = \pm \left(\frac{c}{g}\right) (S_{0x} - S_{fx})
$$
\n
$$
\frac{d}{dt} \frac{c^2}{g} \pm \frac{c}{g} \frac{dU}{dt} = \pm c(S_{0x} - S_{fx})
$$
\n
$$
\frac{2c}{g} \frac{dc}{dt} \pm \frac{c}{g} \frac{dU}{dt} = \lambda_1 g(S_{0x} - S_{fx})
$$
\n
$$
\frac{c}{g} \left[\frac{d}{dt} (2c) \pm \frac{dU}{dt}\right] = \pm c(S_{0x} - S_{fx})
$$
\n
$$
\frac{d}{dt} (U \pm 2c) = g(S_{0x} - S_{fx}),
$$
\n(68)

<span id="page-32-0"></span>sendo,  $\displaystyle{\frac{d}{dt}(U\pm 2c)=g(S_{0_x}-S_{f_x})}$ , as Invariantes de Riemann  $J_{\pm}$ , como exposto na [\(Tabela 1\)](#page-32-0).

#### **Tabela 1 – Inclinações das Características e Invariantes de Riemann na Direção .**

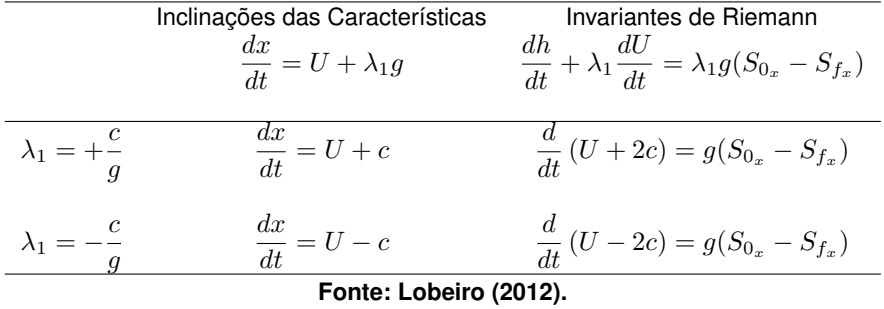

#### <span id="page-33-1"></span>**3 METODOLOGIA**

## <span id="page-33-2"></span>**3.1 APLICAÇÃO DO MÉTODO DAS CARACTERÍSTICAS ÀS ESV-1D**

Tendo as inclinações das curvas características e as Invariantes de Riemann [\(Tabela 1\)](#page-32-0), a solução das ESV via MC baseia-se na discretização do domínio em grade retangular [\(Fi](#page-33-0)[gura 13\)](#page-33-0), deseja-se encontrar a solução no ponto  $P$  utilizando os pontos  $L$  e  $R$  que representam pontos a esquerda e a direita no domínio com espaçamento  $\Delta x$  interceptarão o ponto desejado após um intervalo  $\Delta t$ .

<span id="page-33-0"></span>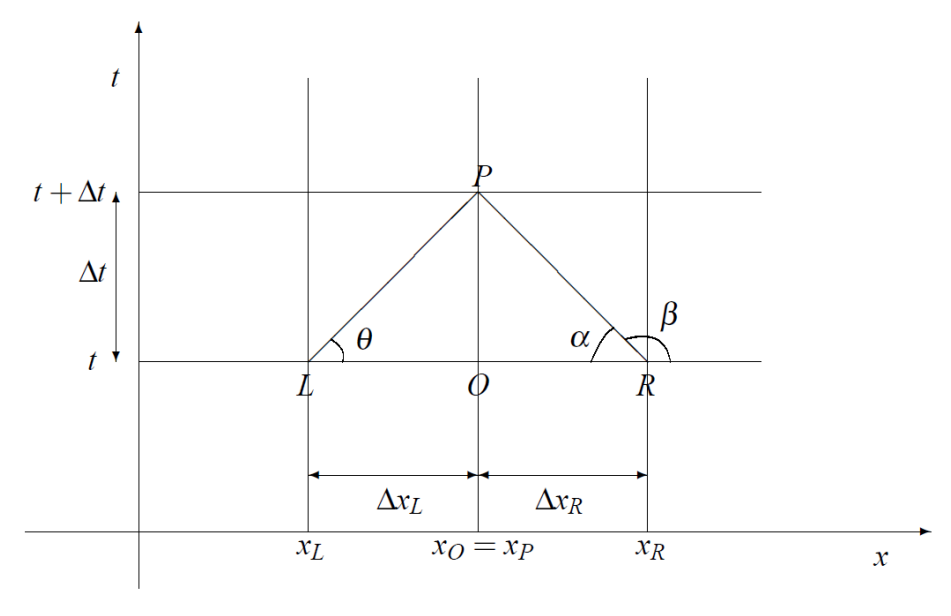

**Figura 13 – Discretização dos pontos no espaço .**

**Fonte: [Chun e Merkley](#page-47-15) [\(2008\)](#page-47-15).**

Considera-se as características como retas para  $dt$  muito pequeno e, quando a característica passar por determinado ponto ela assumirá as coordenadas do mesmo, ou seja, quando a inclinação passar pelo ponto L em um determinado  $t$ ,  $dx/dt = U_L + c_L$  de maneira análoga acontece para os demais pontos contidos no domínio.

Desta forma ao avaliar a [\(Figura 13\)](#page-33-0), têm-se que a característica positiva  $LP$  é  $tan\theta =$  $\Delta t/\Delta x_L$  ou então,  $\theta = \arctan(\Delta t/\Delta x_L)$ 

<span id="page-33-3"></span>
$$
\frac{\Delta x_L}{\Delta t} = U_L + c_L,\tag{69}
$$

tal que  $\Delta x_L = x_O - x_L$ , ao ser substituído na Equação [\(69\)](#page-33-3) obtem-se,

$$
x_L \approx x_O + (U_L + c_L)\Delta t. \tag{70}
$$

Analogamente a característica negativa têm-se,

<span id="page-34-4"></span>
$$
\frac{\Delta x_R}{\Delta t} = U_R + c_R,
$$
\n
$$
x_R \approx x_Q - (U_R - c_R)\Delta t
$$
\n(71)

onde,  $\Delta x_R = x_O - x_R$ .

O processo para obter as Invariantes de Riemann é o mesmo das curvas características, utilizando a invariante positiva correspondida pela linha  $LP$  corresponde a

<span id="page-34-1"></span>
$$
\frac{\Delta(U+2c)}{\Delta t} \approx g(S_{0_x} - S_{f_x})_L,\tag{72}
$$

sendo,  $\Delta(U + 2c) = (U_P + 2c_P) - (U_L + 2c_L)$ , ao substituir na Equação [\(72\)](#page-34-1)

<span id="page-34-2"></span>
$$
(U_P + 2c_P) - (U_L + 2c_L) \approx g(S_{0_x} - S_{f_x})_L \Delta t, \tag{73}
$$

de forma análoga Equação [\(73\)](#page-34-2), para linha  $PR$  têm-se

<span id="page-34-3"></span>
$$
(U_P - 2c_P) - (U_R - 2c_R) \approx g(S_{0_x} - S_{f_x})_R \Delta t.
$$
 (74)

Somando as Equações [\(73\)](#page-34-2) e [\(74\)](#page-34-3),

<span id="page-34-6"></span>
$$
U_P \approx \frac{U_L + U_R}{2} + (c_L - c_R) + \frac{g\Delta t}{2} \left[ (S_{0_x} - S_{f_x})_L + (S_{0_x} - S_{f_x})_R \right],\tag{75}
$$

ao subtraí-las,

<span id="page-34-5"></span>
$$
c_P \approx \frac{U_L - U_R}{4} + \frac{(c_L - c_R)}{2} + \frac{g\Delta t}{4} \left[ (S_{0_x} - S_{f_x})_L - (S_{0_x} - S_{f_x})_R \right].
$$
 (76)

## <span id="page-34-0"></span>3.1.1 Solução numérica do problema de rompimento de uma barragem hipotética via Método das Características

Considerando o domínio composto por dois subdomínios sendo eles um reservatório que está delimitado pela seção de (1) a (2) com comprimento  $L_R$  e um canal (2) até a seção (3) de comprimento  $L_C$ , como representado na [\(Figura 14\)](#page-35-0), que no instante inicial  $t = 0$ , toda a massa de água presente no domínio está em repouso, onde o volume contido no reservatório está retido por uma barragem situada na seção (2).

<span id="page-35-0"></span>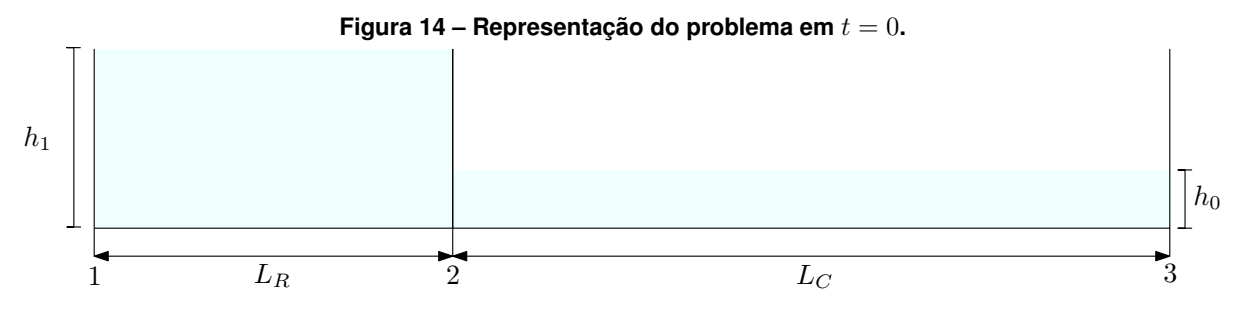

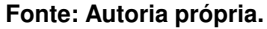

No seguinte instante  $t > 0$  a barragem situada na seção (2) é removida completamente e o volume contido no reservatório passa a escoar para dentro do canal. Analisando os efeitos da injeção de massa do reservatório para o canal foram separadas três regiões de estudo: Fronteira esquerda situada em (1); Região intermediária e Fronteira direita localizada em (3). Como condições de contorno para o problema supõe-se que nas seções (1) e (3) possui uma parede, desta forma não existe entrada nem saída de água para o domínio, então  $U_P=0$  para ambas as seções.

As equações para a fronteira esquerda podem ser obtidas analisando a [\(Figura 13\)](#page-33-0), onde os pontos  $O e P$  estão situados na seção (1), por esse fato possuímos apenas a característica negativa representada pela linha  $PR$ . Realizando a seguinte aproximação na Equação [\(71\)](#page-34-4), têm-se,

$$
x_R \approx x_O - (U_O - c_O)\Delta t,\tag{77}
$$

sabendo-se que não ocorre o fluxo de massa através de (1), então

$$
U_P = 0,\t\t(78)
$$

conhecendo  $U_P$ , deseja-se encontrar  $c_P$ , utilizando a equação Equação [\(74\)](#page-34-3) correspondente a característica negativa. A declividade da linha de energia pode ser definida como a fórmula de Manning  $S_{f_x} = n^2U|U|/Rh^{1,333}$ , sendo  $n$  o coeficiente de Manning definido de acordo com o material utilizado calha,  $U$  a velocidade, e  $Rh$  o raio hidráulico. Sabendo que para um canal retangular o raio hidráulico corresponde a  $Rh = bh/(2h + b)$ , isolando  $c_P$ ,

$$
c_P \approx \frac{U_P - U_R}{2} + c_R - \frac{g\Delta t}{2} (S_{0_x} - S_{f_x})_{PR},
$$
\n(79)

as variáveis  $U_R$  e  $c_R$  são obtidas por meio de interpolação. Sendo

$$
(S_{0_x} - S_{f_x})_{PR} = \left[ S_{0_x} - 0.5 \left( \frac{n^2 U_P |U_P|}{R h_P^{1,333}} \right) + \frac{n^2 U_R |U_R|}{R h_R^{1,333}} \right],
$$
(80)

sendo  $U_P = 0$ , obtêm-se,

$$
c_P + \frac{U_R}{2} - c_R + \frac{g\Delta t}{2} (S_{0_x} - S_{f_x})_{PR} = 0
$$
  

$$
c_P = c_R - \frac{U_R}{2} - \frac{g\Delta t}{2} \left[ S_{0_x} - 0.5 \left( \frac{n^2 U_P |U_P|}{R h_P^{1,333}} + \frac{n^2 U_R |U_R|}{R h_R^{1,333}} \right) \right]
$$
(81)  

$$
c_P = c_R - \frac{U_R}{2} - \frac{g\Delta t}{2} \left[ S_{0_x} - 0.5 \left( \frac{n^2 U_R |U_R|}{R h_R^{1,333}} \right) \right]
$$

Afim de obter um resultado mais preciso realiza-se um processo de interação onde o novo  $x_R$  é encontrado através da média dos valores obtidos,

$$
x_R = x_O - \left(\frac{U_P - c_P}{2} + \frac{U_R - c_R}{2}\right) \Delta t, \tag{82}
$$

sendo o critério de parada,  $Error \leq |c_{P_i} - c_{P_{i+1}}|$ .

Para a região intermediária pode se traçar as características positiva e negativa,  $x_L$  e  $x_R$ podem ser escritas como,

$$
x_L \approx x_O - (U_O + c_O)\Delta t \tag{83}
$$

e,

$$
x_R \approx x_O - (U_O - c_O)\Delta t \tag{84}
$$

sendo

$$
(S_{0_x} - S_{f_x})_{LP} = \left[ S_{0_x} - 0.5 \left( \frac{n^2 U_L |U_L|}{R h_L^{1,333}} + \frac{n^2 U_P |U_P|}{R h_P^{1,333}} \right) \right],
$$
\n(85)

analogamente a  $U_R$  e  $c_R$ ,  $U_L$  e  $c_L$  também são obtidas por interpolação. Utilizando a Equação [\(76\)](#page-34-5),

$$
c_P \approx \frac{U_L - U_R}{4} + \frac{c_L + c_R}{2} + \frac{g\Delta t}{4} [(S_{0x} - S_{f_x})_{LP} - (S_{0x} - S_{f_x})_{PR}]
$$
  
\n
$$
c_P \approx \frac{U_L - U_R}{4} + \frac{c_L + c_R}{2} + \frac{g\Delta t}{8} \left( \frac{n^2 U_R |U_R|}{Rh_R^{1,333}} - \frac{n^2 U_L |U_L|}{Rh_L^{1,333}} \right),
$$
\n(86)

(87)

encontrado  $U_P$  com a Equação [\(75\)](#page-34-6),

$$
U_P \approx \frac{U_L + U_R}{2} + c_L - c_R + \frac{g\Delta t}{2} \left[ (S_{0x} - S_{f_x})_{LP} + (S_{0x} - S_{f_x})_{PR} \right]
$$

$$
U_P \approx \frac{U_L + U_R}{2} + c_L - c_R + \frac{g\Delta t}{2} \left[ 2S_{0x} - 0.5 \left( 2 \frac{n^2 U_P |U_P|}{R h_P^{1,333}} + \frac{n^2 U_L |U_L|}{R h_L^{1,333}} + \frac{n^2 U_R |U_R|}{R h_R^{1,333}} \right) \right] ,
$$

para o processo de interação os novos  $x_L$  e  $x_R$ , são definidos,

$$
x_L = x_O - \left(\frac{U_P + c_P}{2} + \frac{U_L + c_L}{2}\right) \Delta t \tag{88}
$$

e,

$$
x_R = x_O - \left(\frac{U_P - c_P}{2} + \frac{U_R - c_R}{2}\right) \Delta t,\tag{89}
$$

convergência foi determinado  $Error \leq |c_{P_i} - c_{P_{i+1}}|$  e  $Error \leq |U_{P_i} - U_{P_{i+1}}|$ .

A fronteira direita é a seção a montante do reservatório e o equacionamento dessa seção depende apenas da característica positiva, referente a linha  $LP$  onde  $x_L$ ,

$$
x_L \approx x_O - (U_O + c_O)\Delta t \tag{90}
$$

a velocidade  $U_P$  é nula na seção (2), portanto  $c_P$  pode ser escrito utilizando a Equação [\(73\)](#page-34-2),

$$
c_P \approx \frac{U_L}{2} + c_L + \frac{g\Delta t}{4} (S_{0x} - S_{fx})_{LP}
$$
  

$$
c_P \approx \frac{U_L}{2} + c_L + \frac{g\Delta t}{4} \left( S_{0x} - 0, 5\frac{n^2 U_L |U_L|}{R h_L^{1,333}} \right) ,
$$
 (91)

o novo  $x_L$  torna-se,

$$
x_L = x_O - \left(\frac{U_P + c_P}{2} + \frac{U_L + c_L}{2}\right) \Delta t, \tag{92}
$$

para atender ao critério de convergência estabelecido,  $Error \leq |c_{P_i} - c_{P_{i+1}}|$ .

A partir do modelagem do problema, foi escrito um algoritmo para realizar a simulação para o rompimento da barragem com o software MATLAB R2021a [\(Apêndice A\)](#page-50-0), utilizando a licença acadêmica. Para realizar a interpolação linear da variáveis,  $c_L, U_L, c_R$  e  $U_R$  foi utilizado a função  $griddedInterpolant$  e a raiz do polinômio  $U_P$  de região intermediária foi obtida pela função  $fzero$ .

#### <span id="page-38-1"></span>**3.2 PROBLEMA DE ROMPIMENTO DE BARRAGEM VIA ANSYS**

A modelagem do problema elaborada no software ANSYS 2021 R1 com licença acadêmica e constituiu basicamente 5 grandes etapas que serão descritas na subseções a seguir.

### <span id="page-38-2"></span>3.2.1 Escolha do plug-in

Para o problema abordado foi escolhida a extensão Fluid Flow (CFX). O ANSYS-CFX usa o método dos volumes finitos (VF) baseado em elementos, resolve o conjunto de equações de Navier-Stokes em sua forma conservativa, o sistema das ENS descreve os processos de transferência de massa, momentum e transferência de calor, para a solução dessas equações é aplicado a técnica VF, que consiste em dividir a região de interesse em pequenas sub-regiões, chamadas de volumes de controle, onde as equações são discretizadas e resolvidas iterativamente para cada volume de controle [\(ANSYS,](#page-47-16) [2021c\)](#page-47-16).

Caso o escoamento for considerado turbulento, as ENS são modificadas para as equações de Reynolds-Averaged Navier-Stokes, modelos de turbulência baseados nas equações de RANS são conhecidos como modelos estatísticos de turbulência devido ao procedimento de média estatística empregado para obter as equações que reduzem consideravelmente os esforços computacionais [\(ANSYS,](#page-47-17) [2021a\)](#page-47-17).

### <span id="page-38-3"></span>3.2.2 Determinação da geometria

Para a criação da geometria dos domínios foi utilizado a ferramenta Design Modeller, onde definiu-se os comprimentos conforme a [\(Figura 15\)](#page-38-0), para o reservatório  $L_R = 50m$ , e para o canal  $L_C = 160m$ , a área da seção transversal para ambos os domínios foi determinada como retangular e constante ao longo seus comprimentos, sendo  $A_{ST} = bh$ , onde a base é  $b = 1m$  e a altura  $h = 6m$ .

<span id="page-38-0"></span>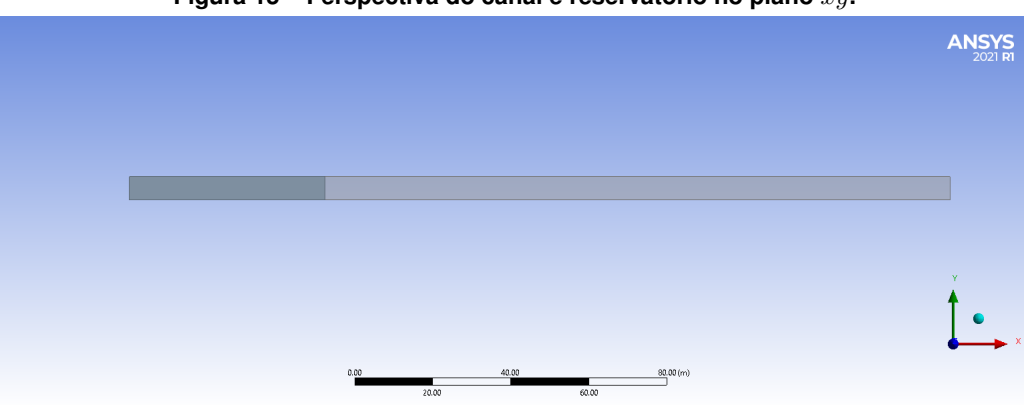

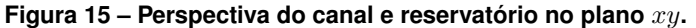

**Fonte: Autoria própria.**

#### <span id="page-39-1"></span>3.2.3 Criação da malha

Nessa etapa determina-se basicamente os domínios, conexões, o tipo de malha e seu refinamento. Com a geometria definida foi gerada uma malha ortogonal (Figura [16\)](#page-39-0), onde a ordem do elemento foi *program crontroled*, com elementos de comprimento de 0.2m que ao ser aplicada no domínio totalizou 157500 elementos e 743392 nós. A malha deve ser criada com intuito de chegar a uma boa precisão dos resultados, ela está fortemente vinculada ao passo de tempo a fim de atender o critério de Courant que leva em consideração a velocidade calculada, a variação espacial e temporal.

<span id="page-39-0"></span>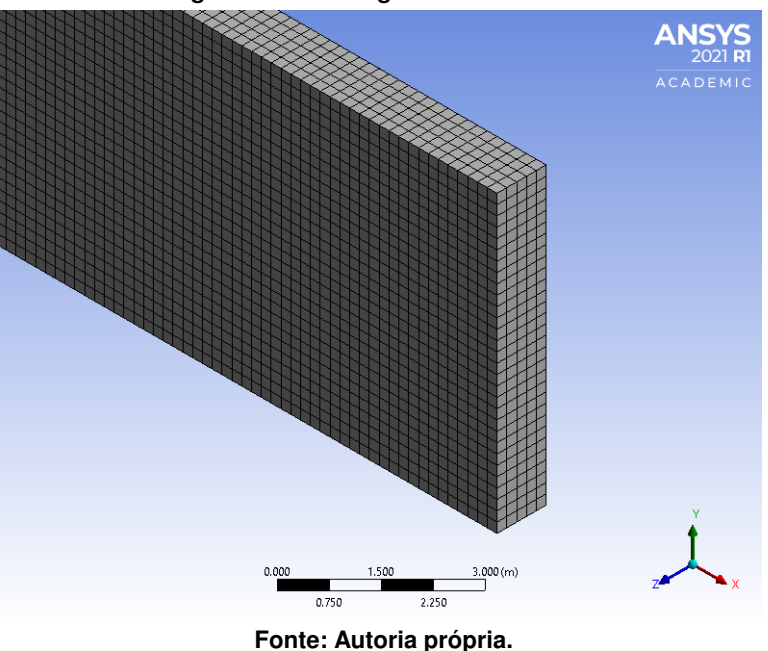

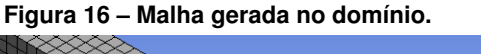

#### <span id="page-39-2"></span>3.2.4 Configurações do problema

Após estabelecer a malha foram determinadas as condições de contorno e inicias para a simulação, onde foram definidos o tipo de escoamento, incremento de tempo e tempo total de simulação, desta forma, foi escolhido o regime transiente, devido a variação da velocidade em relação ao tempo,  $0.001s$  para incremento de tempo para manter a estabilidade da simulação e o tempo total de duração 15. O modelo de turbulência *Sear Stress Transport Model* (SST) que é baseado no modelo  $k - \omega$  foi escolhido para o problema pois, segundo Yang *[et al.](#page-48-0)* [\(2018\)](#page-48-0), o modelo  $k - \omega$  possui melhores resultados que os outros modelos de turbulência tradicionais e apresentou bons resultados comparados as dados experimentais. O modelo SST foi desenvolvido para superar as deficiências no  $k - \omega$  [\(ANSYS,](#page-47-18) [2021b\)](#page-47-18).

Em relação as condições iniciais, para o preenchimento do canal foi necessário elaborar algumas *expressions* que realizam a separação da água e ar por diferença de densidade, a velocidade inicial de ambos os fluidos foi igual a zero e por fim, a pressão inicial para o canal foi

definida com a *expression* DownPress e para o reservatório foi utilizada a UpPress.

Para as condições de contorno foi definido que não haveria fluxo para dentro do reservatório (entrando a montante) e para fora do canal, sendo assim estabeleceu-se a condição *wall*. A pressão foi definida como *Open and diretional* Press, para os topos do canal e do reservatório, sendo uma das recomendações do próprio ANSYS para simulações com escoamento transiente, para a condição das paredes foi adotada a condição *Simetry* e para o fundo foi atribuída a opção *No slip wall* que considera a velocidade no fundo igual a zero, escoamento isotermal desprezando a variação de temperatura. As condições de contorno do problema podem ser visualizadas na [\(Figura 17\)](#page-40-0).

<span id="page-40-0"></span>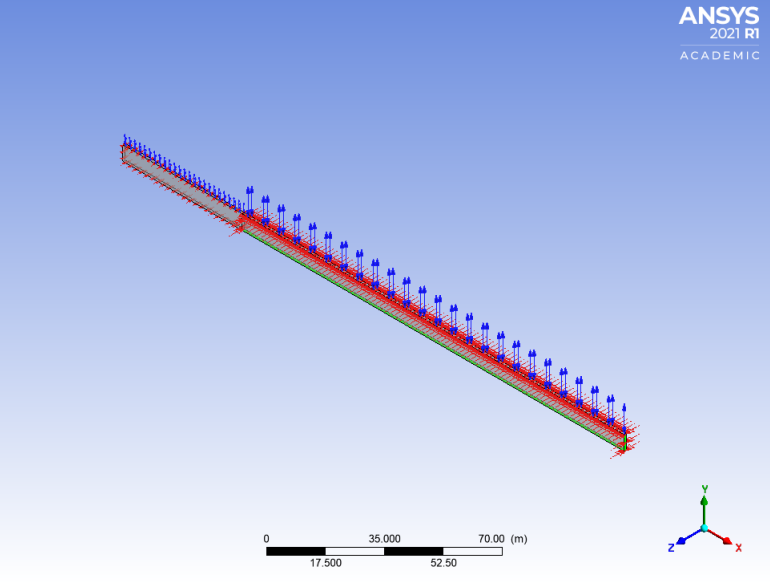

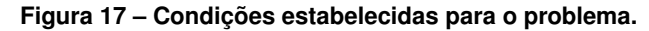

**Fonte: Autoria própria.**

#### <span id="page-40-1"></span>3.2.5 Solução, processamento e execução da simulação

Nessa etapa o componente *Solver* gera os resultados em três etapas: as EDPs são integradas sobre todo volume de controle; em seguida as equações integrais serão convertidas em equações algébricas que compõem um conjunto de termos das equações integrais e por fim as equações algébricas são resolvidas de forma iterativa devido a não linearidade das equações [\(ANSYS,](#page-47-16) [2021c\)](#page-47-16).

Uma das características mais importantes do ANSYS-CFX é de utilizar um *Solver* acoplado, no qual todas as equações são resolvidas como um único sistema, esse *Solver* é mais rápido que o tradicional pois, menos iterações são necessárias para obter uma solução de fluxo convergente [\(ANSYS,](#page-47-16) [2021c\)](#page-47-16), é possível acompanhar e verificar o andamento da solução e se houver algum erro será destacado na janela do *solution*. O relatório da simulação consta no (Apêndice [B\)](#page-56-0).

### <span id="page-41-1"></span>**4 RESULTADOS E DISCUSSÃO**

As condições necessárias para a modelagem do problema de quebra de barragem tanto para metodologia no MATLAB e no ANSYS, estão dispostas na [\(Tabela 2\)](#page-41-0).

<span id="page-41-0"></span>

| Condições aplicadas          | <b>ESV-MC</b>                    | <b>RANS-VF</b>                           |
|------------------------------|----------------------------------|------------------------------------------|
| Comprimento do Reservatório  | $L_R = 50$                       | $L_R = 50$                               |
| Comprimento do Canal         | $L_C = 160$                      | $L_C = 160$                              |
| Profundidade do reservatório | $h_1=6m$                         | $h_1=6m$                                 |
| Profundidade do canal        | $h_0=3m$                         | $h_0=3m$                                 |
| Base da calha                | $b=1m$                           | $b=1m$                                   |
| Declividade do problema      | $S_{0_x} = 0.001 m/m$            | $S_{0_x} = 0.001 m/m$                    |
| Condições de atrito          | Formula de Manning / $n = 0.009$ | Simetry (laterais), No Slip Wall (fundo) |
| Gravidade                    | $g = 9.81 m/s^2$                 | $q = 9.81m/s^2$                          |
| Passo de tempo               | $\Delta t = 0.01s$               | $dt = 0.001s$                            |
| Passo de espaço              | $\Delta x = 1m$                  | $dx = 0.2m$                              |
| Tempo total de simulação     | $t=15s$                          | $t=15s$                                  |

**Tabela 2 – Condições do problema de quebra de barragem.**

**Fonte: Autoria própria.**

O tempo total para a execução da simulação nessas condições foi de aproximadamente  $15min$ , para a simulação no ANSYS o tempo de execução foi de  $19h, 27min$  e  $\approx 20s$ . Em relação a estabilidade dos métodos, o número de Courant máximo respeitando a condição,  $Cr_{max} = (|U|+c)\Delta t/\Delta x = 0.17$  no MATLAB, para a simulação das RANS via VF foi fornecido pelo solver sendo  $Cr_{max} = 0.15$ , evidenciando que ambos os métodos permaneceram estáveis até o término da simulação.

Foram comparados os resultados de profundidade obtidos pelo MC aplicado as ESV, com os resultados do VF aplicado as RANS, constando a diferença máxima entre as alturas para os instantes analisados foi de aproximadamente  $0.4m$  totalizando  $24\%$  de erro no instante  $t = 15s$  ao início do reservatório. Como apresentado por [Almeida e Franco](#page-47-7) [\(1994\)](#page-47-7), para razão  $h_0/h_1 = 0.5$  as ESV não foram boas para o salto ondular instável comparando com dados experimentais, porém [Ozmen-Cagatay e Kocaman](#page-48-6) [\(2010\)](#page-48-6) utilizando as equações de RANS e obtiveram bons resultados comparados a dados experimentais em relação ao perfil da onda frontal, é possível considerar que foram obtidos bons resultados ao comparar as profundidades ao longo de  $x$  e  $t$  por ambas as metodologias aplicadas nessa monografia conforme a sequência [\(Figura 18](#page-42-0) até a [Figura 25\)](#page-43-3).

Ao observar o comportamento da altura em função do tempo ao longo do canal, percebese que as RANS possuem maior oscilação, por outro lado as ESV reduz essa oscilação no perfil da onda como visto em [Almeida e Franco](#page-47-7) [\(1994\)](#page-47-7) a respeito da onda de quebra. De modo geral a comparação entre as alturas das ESV com as RANS, foi satisfatória, [Garcia-Navarro, Fras e](#page-48-4) [Villanueva](#page-48-4) [\(1999\)](#page-48-4), destacam que muitos casos podem ser descritos por meio de um modelo unidimensional, seja porque uma resolução mais detalhada é desnecessária ou porque o fluxo é marcadamente 1-D, como o problema estudado.

De acordo com [Fennema e Chaudhry](#page-47-6) [\(1987\)](#page-47-6), quanto maior a relação  $h_0/h_1$  maior a

influência a jusante do barramento. No caso de leitos preenchidos a energia cinética de turbulência é gerada principalmente pela quebra das ondas, sendo de maior intensidade nos casos de águas rasas a jusante do que em águas profundas [\(YANG](#page-48-0) *et al.*, [2018\)](#page-48-0).

<span id="page-42-0"></span>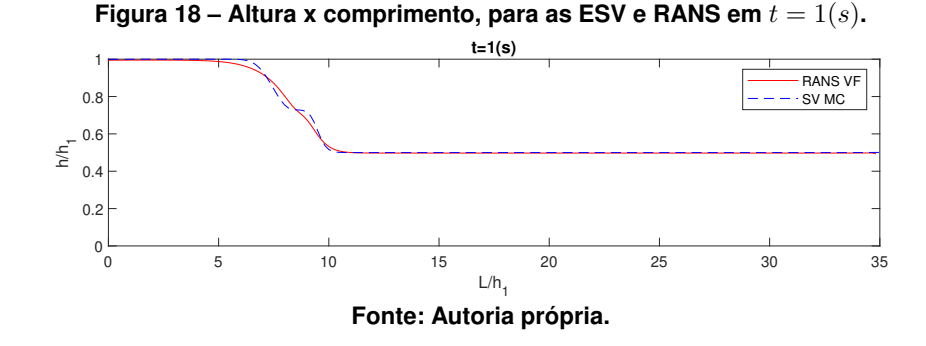

**Figura 19 – Altura x comprimento, para as ESV e RANS em**  $t = 3(s)$ .

<span id="page-42-1"></span>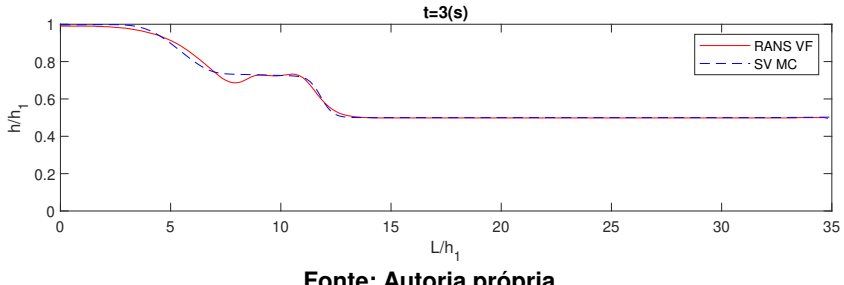

**Fonte: Autoria própria.**

<span id="page-42-2"></span>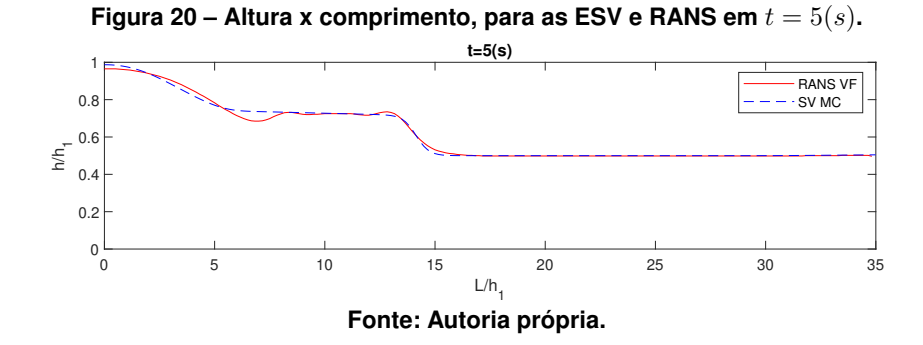

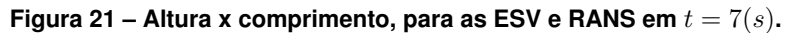

<span id="page-42-3"></span>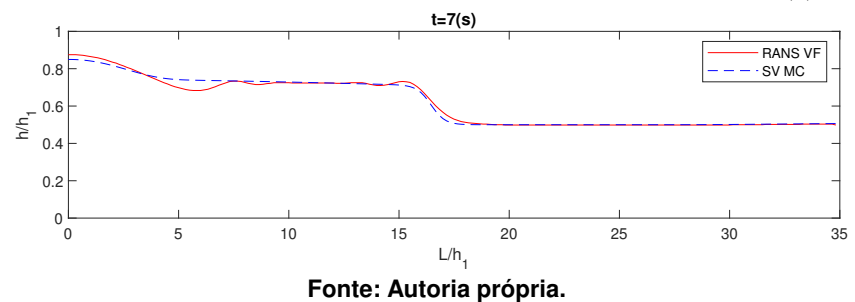

<span id="page-43-0"></span>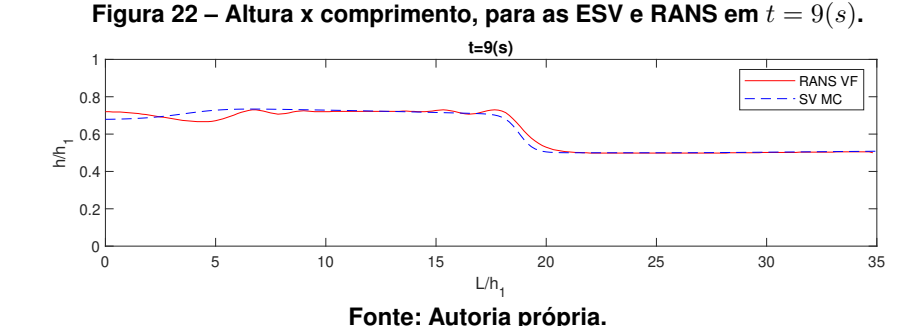

<span id="page-43-1"></span>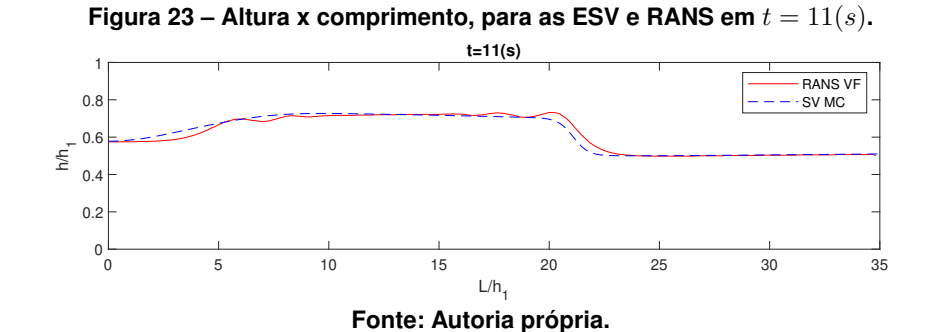

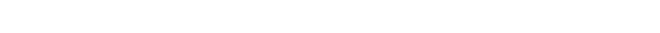

<span id="page-43-2"></span>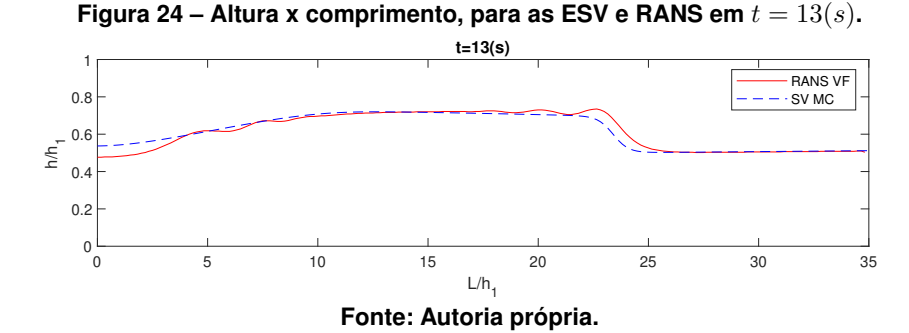

<span id="page-43-3"></span>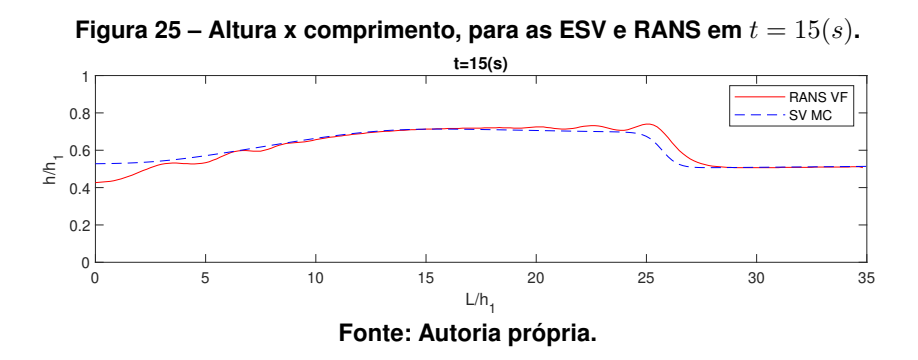

Foi comparado a velocidade por seção  $U(m/s)$  das ESV com a velocidade média por seção  $\bar{u}(m/s)$  das RANS, conforme a [\(Tabela 3\)](#page-45-0). Os erros relacionados as velocidades foram muito altos, as ESV consideram a velocidade em apenas em uma direção, diferentemente das RANS onde a velocidade é considerada em 3-D. Yang *[et al.](#page-48-0)* [\(2018\)](#page-48-0), dizem que após o rompimento tanto a magnitude quanto a direção da velocidade mudam de forma proeminente e a velocidade vertical e aceleração não podem ser ignoradas. A propagação da onda frontal e as velocidades elementares em  $t = 1s$  como mostra a [\(Figura 26\)](#page-44-0) e  $t = 3s$  como apresentado na [\(Figura 27\)](#page-44-0) no plano  $x\overline{v}$ , onde a componente vertical apresenta a maior contribuição para a velocidade média na seção chegando a  $\approx 3.5 m/s$ . Em seguida é possível verificar que sua estabilidade e a velocidade é preponderantemente em  $x$  explícito nas [\(Figura 28\)](#page-44-1) e [\(Figura 29\)](#page-44-1).

Os erros entre as velocidades não se limitaram a momentos específicos, foi possível verificar que a concentração dos erros mais altos ocorreu  $1s$  após o rompimento, onde as velocidades foram maiores para as RANS em quase todas as seções avaliadas com exceção da seção onde localizava-se a barragem. As ESV tiveram sua progressão mais lenta nos instantes inciais, porém em quase todos os instantes foram maiores que as RANS. Esses erros de velocidade não tiveram grandes impactos sobre as profundidades tendo em vista a boa margem percentual de erro.

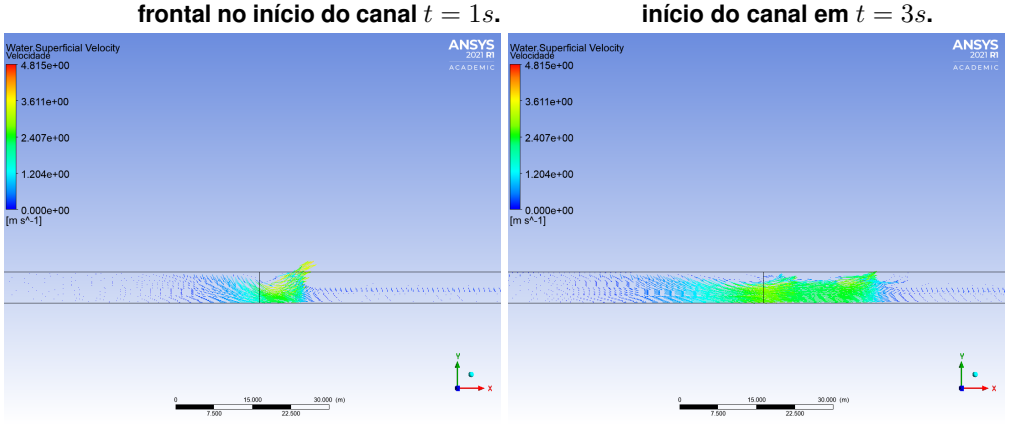

<span id="page-44-0"></span>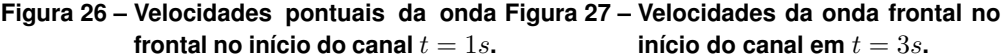

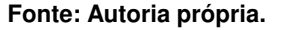

**Fonte: Autoria própria.**

<span id="page-44-1"></span>**Figura 28 – Velocidades pontuais da onda Figura 29 – Velocidades pontuais para todo frontal no canal em**  $t = 5s$ . **o** domínio  $t = 15s$ .

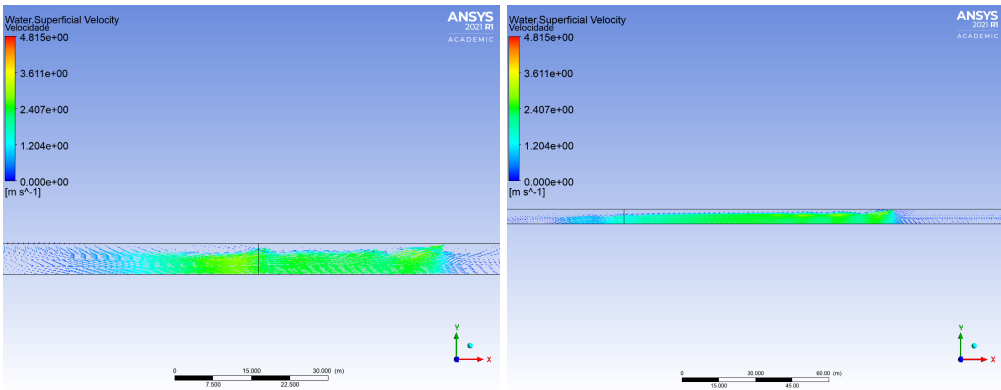

**Fonte: Autoria própria.**

**Fonte: Autoria própria.**

<span id="page-45-0"></span>

| $\overline{t=1}(s)$ |                     |                         | $t=3(s)$ |                         |                         |                   |
|---------------------|---------------------|-------------------------|----------|-------------------------|-------------------------|-------------------|
|                     | <b>ESV</b>          | <b>RANS</b>             |          | <b>ESV</b>              | <b>RANS</b>             |                   |
| x(m)                | U(m/s)              | $\bar{\mathbf{u}}(m,s)$ | Erro     | $\overline{U(m/s)}$     | $\bar{\mathbf{u}}(m,s)$ | Erro              |
| 25                  | 0.00981             | 0.02401                 | $+59%$   | 0.33780                 | 0.34920                 | $+3%$             |
| 50                  | 2.23617             | 1.76520                 | $-21%$   | 2.25991                 | 1.80993                 | $-20%$            |
| 75                  | 0.00981             | 0.02947                 | $+67%$   | 0.20606                 | 0.21940                 | $+6\%$            |
| 100                 | 0.00981             | 0.02898                 | $+66%$   | 0.02943                 | 0.03311                 | $+11%$            |
| 125                 | 0.00981             | 0.02990                 | $+67%$   | 0.02943                 | 0.03867                 | $+24%$            |
| 150                 | 0.00981             | 0.03022                 | $+68%$   | 0.02943                 | 0.03795                 | $+22%$            |
| 175                 | 0.00981             | 0.03110                 | $+68%$   | 0.02943                 | 0.03745                 | $+21%$            |
| 200                 | 0.00981             | 0.02990                 | $+67%$   | 0.01798                 | 0.03491                 | $+48\%$           |
|                     |                     | $t=5(s)$                |          |                         | $t=7(s)$                |                   |
|                     | <b>ESV</b>          | <b>RANS</b>             |          | <b>ESV</b>              | <b>RANS</b>             |                   |
| x(m)                | U(m/s)              | $\bar{\mathbf{u}}(m,s)$ | Erro     | U(m/s)                  | $\bar{\mathbf{u}}(m,s)$ | Erro              |
| 25                  | 1.55233             | 1.07093                 | $-45%$   | 2.10520                 | 1.55734                 | $-35%$            |
| 50                  | 2.26760             | 1.52104                 | $-33%$   | 2.26605                 | 1.69985                 | $-25%$            |
| 75                  | 2.26679             | 1.67412                 | $-35%$   | 2.27812                 | 1.60124                 | $-42\%$           |
| 100                 | 0.04924             | 0.13853                 | $+64%$   | 0.92944                 | 0.77111                 | $-21\%$           |
| 125                 | 0.04924             | 0.04811                 | $-2\%$   | 0.06864                 | 0.05518                 | $-24\%$           |
| 150                 | 0.04904             | 0.04640                 | $-6\%$   | 0.06864                 | 0.05377                 | $-28%$            |
| 175                 | 0.04877             | 0.04501                 | $-8\%$   | 0.06138                 | 0.05218                 | $-18\%$           |
| 200                 | 0.01806             | 0.03505                 | $+48%$   | 0.01803                 | 0.03477                 | $-48\%$           |
|                     |                     | $t=9(s)$                |          |                         | $t = 11(s)$             |                   |
|                     | <b>ESV</b>          | <b>RANS</b>             |          | <b>ESV</b>              | <b>RANS</b>             |                   |
| x(m)                | U(m/s)              | $\bar{\mathbf{u}}(m,s)$ | Erro     | U(m/s)                  | $\bar{\mathbf{u}}(m,s)$ | Erro              |
| 25                  | 2.00350             | 1.59601                 | $-26%$   | 1.40333                 | 1.18345                 | $+19%$            |
| 50                  | 2.25358             | 1.67588                 | $-26\%$  | 2.16714                 | 1.49013                 | $-31%$            |
| 75                  | 2.28161             | 1.68641                 | $-35%$   | 2.27255                 | 1.68246                 | $-35%$            |
| 100                 | 2.28700             | 1.43140                 | $-60\%$  | 2.29425                 | 1.53765                 | $-49\%$           |
| 125                 | 0.09208             | 0.10147                 | $+9\%$   | 1.79640                 | 1.81198                 | $+1\%$            |
| 150                 | 0.08797             | 0.05991                 | $-47\%$  | 0.10312                 | 0.06997                 | $-47%$            |
| 175                 | 0.06343             | 0.05098                 | $-24%$   | 0.06337                 | 0.04988                 | $-27%$            |
| 200                 | 0.01799             | 0.03583                 | $+50\%$  | 0.01796                 | 0.03351                 | $+46%$            |
|                     |                     | $t = 13(s)$             |          |                         | $t = 15(s)$             |                   |
|                     | <b>ESV</b>          | <b>RANS</b>             |          | $\overline{\text{ESV}}$ | <b>RANS</b>             |                   |
| x(m)                | $\overline{U(m/s)}$ | $\bar{\mathbf{u}}(m,s)$ | Erro     | U(m/s)                  | $\bar{\mathbf{u}}(m,s)$ | Erro              |
| 25                  | 0.82962             | 0.51978                 | $60\%$   | 0.41271                 | 0.32078                 | $\overline{29\%}$ |
| 50                  | 1.76630             | 1.36272                 | $-23%$   | 1.25495                 | 0.89269                 | $-29\%$           |
| 75                  | 2.23675             | 1.63716                 | $-37%$   | 2.00206                 | 1.47797                 | $-35\%$           |
| 100                 | 2.29017             | 1.72183                 | $-33\%$  | 2.27183                 | 1.66931                 | $-36\%$           |
| 125                 | 2.30474             | 1.70035                 | $-36\%$  | 2.30414                 | 1.68935                 | $-36\%$           |
| 150                 | 0.13583             | 0.22209                 | $+39\%$  | 2.15999                 | 2.00578                 | $-8\%$            |
|                     |                     |                         |          |                         |                         |                   |
| 175                 | 0.06324             | 0.04973                 | $-27%$   | 0.06319                 | 0.05601                 | $-13%$            |

**Tabela 3 – Comparação das velocidades entre as ESV e a ENS.**

**Fonte: Autoria própria.**

### <span id="page-46-0"></span>**5 CONCLUSÕES**

De modo geral é possível considerar que bons resultados foram gerados em relação as profundidades, como visto mesmo com suas simplificações as ESV tiveram exito comparado as RANS, foi observado que as ESV reduzem as oscilações no perfil de propagação da onda ao comparar com as RANS que se trata de um modelo mais realista, porém como verificado a redução das oscilações não ocasionaram grandes erros, sendo o erro máximo de 15% em  $t = 15s$ , sendo passível de redução, podendo refinar mais a malha para o MC a fim de um resultado mais preciso. Ao comparar os métodos foi verificado boa estabilidade em ambos, destacando o baixo custo computacional do MC em relação ao VF, ressaltando o tempo total para a simulação no MATLAB resultando em aproximadamente em 15 $min$  e o no ANSYS de aproximadamente 19 $h$ .

As grandes diferenças velocidades estão relacionadas ao fato de que o modelo mais robusto executado pelo ANSYS considera as 3 componentes espaciais da velocidade, condições de contorno mais específicas como a de parede não deslizante, o fluído sendo viscoso e pressão hidrodinâmica. Mesmo que o fluxo foi marcadamente em uma direção, pois não foi considerada a influência do fluxo sobre uma planície alagável, essas variáveis tem forte influência sobre a velocidade. Porém, conclui-se que o MC aplicado as ESV pode ser aplicado ao problema de barragem devido aos resultados satisfatórios entre as alturas e consequentemente a velocidade de propagação da onda, ao avaliar seu perfil ao longo do tempo, ou seja, a onda frontal estava na mesma posição nos mesmos instantes de tempo. Com essas premissas e a comparação de dados experimentais de pequena escala com dados numéricas pela literatura citados ao longo do texto é possível sugerir que as simulações de rompimento possam compor a avaliação de impactos ambientais no licenciamento ambiental, para que sejam propostas medidas preventivas, mitigatórias e compensatórias, para os eventuais danos caso ocorra uma catástrofe.

Para se obter um resultado melhor em relação as velocidades é necessário verificar um modelo de velocidade mais preciso podendo ser uma velocidade acoplada a pressão para abranger os efeitos da componente vertical, ou então revisar as condições iniciais e de fonteira para o problema podendo variar o número de Manning,  $h_0/h_1$  e se possível comparar com dados experimentais a fim de melhorar o conceituado método das características. O modelo das equações de Saint-Venant utilizados nesse trabalho é considerado um solução fraca devido as suas simplificações, outra sugestão para estudos futuros seria utilizar as ESV em 2-D como a solução forte utilizada pelo software HEC-RAS desenvolvido pelo *United States Army Corps of Engineers*, para o problema de rompimento de barragem com intuito de verificar os impactos decorrentes do rompimento sobre uma planície alagável e comparar os resultados com outro software de dinâmica dos fluídos computacional como ANSYS que utiliza as ENS ou RANS.

## **REFERÊNCIAS**

<span id="page-47-13"></span><span id="page-47-0"></span>ABBOTT, M. B.; BASCO, D. R. **Computational Fluid Dynamics: An Introduction for Engineers**. Harlow: Longman Scientific & Technical, 1989. v. 229. 425 p.

<span id="page-47-7"></span>ALMEIDA, A. B.; FRANCO, A. B. Modeling of dam-break flow. In: CHAUDHRY, M. H.; MAYS, L. W. (Ed.). **Computer modeling of free-surface and pressurized flows**. Dordrecht: Springer, 1994, (E, Applied Scienses, v. 274). cap. 12, p. 343–373.

<span id="page-47-2"></span>ANA. **Relatório de segurança de barragens**. Brasília, 2020.

<span id="page-47-17"></span>ANSYS. **ANSYS CFX-Solver Theory Guide**. Canonsburg, 2021a.

<span id="page-47-18"></span>ANSYS. **ANSYS CFX-Solver Modeling Guide**. Canonsburg, 2021b.

<span id="page-47-16"></span>ANSYS. **ANSYS CFX Introduction**. Canonsburg, 2021c.

<span id="page-47-8"></span>BATCHELOR, G. K. **An introduction to fluid dynamics**. Cambridge: Cambridge university press, 2000.

<span id="page-47-5"></span>BRASIL, L. S. S. **Utilização de modelagens Uni e bidimensional para a propagação de onda de cheia proveniente de ruptura hipotética de barragem-estudo de caso: Barragem de Rio de Pedras-MG**. 2005. Dissertação (Mestrado em Saneamento, Recursos Hídricos e Meio Ambiente) — Universidade Federal de Minas Gerais, 2005.

<span id="page-47-11"></span>BUENO-NETO, U. M. *et al.* Soluções analítica e numérica de uma equação diferencial parcial hiperbólica utilizando o método das características. **Proceeding Series of the Brazilian Society of Computational and Applied Mathematics**, São Carlos, v. 6, n. 2, 2018. Disponível em: [https://proceedings.sbmac.org.br/sbmac/article/view/2394/2410.](https://proceedings.sbmac.org.br/sbmac/article/view/2394/2410) Acesso em: 01 nov. 2021.

<span id="page-47-14"></span>CHANSON, H. **Hydraulics of open channel flow: An Introduction**. 2nd. ed. Oxford: Elsevier, 2004.

<span id="page-47-12"></span>CHAUDHRY, M. H. **Open-channel flow**. 2nd. ed. New York: Springer Science & Business Media, 2008.

<span id="page-47-9"></span>CHORIN, A. J.; MARSDEN, J. E. **A mathematical introduction to fluid mechanics**. New York: Springer, 1990. v. 168.

<span id="page-47-15"></span>CHUN, S. J.; MERKLEY, G. P. Ode solution to the characteristic form of the saint-venant equations. **Irrigation Science**, v. 26, n. 3, p. 213–222, 2008.

<span id="page-47-1"></span>COSTA, W. D. **Geologia de Barragens**. São Paulo: Oficina de Textos, 2016.

<span id="page-47-3"></span>DIAS, C. A. *et al.* Impactos do rompimento da barragem de mariana na qualidade da água do rio doce. **Revista Espinhaço**, 2018.

<span id="page-47-10"></span>EVANS, L. C. **Partial differential equations.** 2nd. ed. Providence: American Mathematical Society, 2010. v. 19. (Graduate studies in mathematics, 4).

<span id="page-47-6"></span>FENNEMA, R. J.; CHAUDHRY, H. M. Simulation of one-dimensional dam-break flows. **Journal of Hydraulic Research**, v. 25, n. 1, p. 41–51, 1987.

<span id="page-47-4"></span>FREITAS, C. M. d. *et al.* Desastres em barragens de mineração: lições do passado para reduzir riscos atuais e futuros. **Epidemiologia e Serviços de Saúde**, v. 28, p. e20180120, 2019.

<span id="page-48-4"></span>GARCIA-NAVARRO, P.; FRAS, A.; VILLANUEVA, I. Dam-break flow simulation: some results for one-dimensional models of real cases. **Journal of Hydrology**, v. 216, n. 3-4, p. 227–247, 1999.

<span id="page-48-1"></span>KUMAR, S. *et al.* Literature review of dam break studies and inundation mapping using hydraulic models and gis. **International Research Journal of Engineering and Technology**, v. 4, n. 5, p. 55–61, 2017.

<span id="page-48-7"></span>LOBEIRO, A. M. **Solução das equações de Saint Venant em uma e duas dimensões usando o método das características**. 2012. Tese (Métodos Numéricos em Engenharias) — Universidade Federal do Paraná, Curitiba, 2012.

<span id="page-48-2"></span>LOPES, L. M. N. O rompimento da barragem de mariana e seus impactos socioambientais. **Sinapse Múltipla**, v. 5, n. 1, p. 1–14, 2016.

<span id="page-48-6"></span>OZMEN-CAGATAY, H.; KOCAMAN, S. Dam-break flows during initial stage using swe and rans approaches. **Journal of Hydraulic Research**, v. 48, n. 5, p. 603–611, 2010.

<span id="page-48-9"></span>PASSOS, M. V. **Simulação numérica do escoamento em canais utilizando o método das características e fluidodinâmica computacional**. 2015. Trabalho de Conclusão de Curso (Bacharelado e Licenciatura em Engenharia Civil) – Universidade Tecnológica Federal do Paraná, Campo Mourão, 2015.

<span id="page-48-8"></span>PORTO, R. M. **Hidráulica básica.** 4a. ed. São Carlos: EESC-USP, 2006.

<span id="page-48-5"></span>SEYEDASHRAF, O.; MEHRABI, M.; AKHTARI, A. A. Novel approach for dam break flow modeling using computational intelligence. **Journal of Hydrology**, v. 559, p. 1028–1038, 2018.

<span id="page-48-3"></span>STOKER, J. **Water Waves**. New York: Interscience Publ. Inc, 1957.

<span id="page-48-0"></span>YANG, S. *et al.* Numerical study on characteristics of dam-break wave. **Ocean Engineering**, v. 159, p. 358–371, 2018.

<span id="page-49-0"></span>**APÊNDICES**

<span id="page-50-0"></span>**APÊNDICE A – Script produzido no MATLAB**

```
1 function [X,T,U,h, \text{MaxCount}] = \text{rbswmc}(L, t, h, 0, h, 1, q, dx, \text{Erro})2 %Resolve as equacoes de Saint Venant pelo metodo das caracteristicas,
3 %para o problema de rompimento de barragem .
4 t i c
5 %Dados ba si co s do problema
6 S0x=0.001; %i n c l i n a c a o do canal
7 b=1; %base da calha
8 n=0.009; %Coeficiente de Manning, varia de acordo com o material
9 dt =0.01; %passo de tempo
10 X= (0:dx:L); %vetor x
11 T= ( 0 : dt : t ) ; %v et o r t
12 xt= length(X); %quantidade de elementos em x
13 tt= length(T); %quantidade de elementos em t
14 %Cal culo s
15 for i=1:tt-1
16 %F r o n t e i r a a esquerda
17 XO = X(1);18 \text{UO} = \text{U}(i, 1);19 cO = U(i, 1);20 k=1;
21 XR(k)= XO–dt ∗(UO–cO);
22 sc= gridded Interpolant (X, c(i, :), ' linear');
23 cR(k) = sc(XR(k));
24 sU= gridded Interpolant (X, U(i, :), ' linear');
25 UR(k) = SU(XR(k));
26 RhR(k)=(b*cR(k)^2)/(2*cR(k)^2+b*g);
27 cP(k)=cR(k) – 0.5∗UR(k) – 0.5∗g∗ dt ∗(S0x – 0.5∗n^2∗UR(k)∗ abs (UR(k)) / RhR(k) ^ (4/3));
28 UP(k)=0;29 erro =1;
30 while erro >Erro
31 XR(k+1)= XO−dt *((UP(k)−cP(k))/2+(UR(k)−cR(k))/2);
32 cR((k+1)= sc(XR(k+1));
33 \text{UR}(k+1) = \text{sU}(XR(k+1));34 RhR(k+1)= (b \cdot cR(k+1)^{2})/(2 \cdot cR(k+1)^{2}+b \cdot g);
```
52

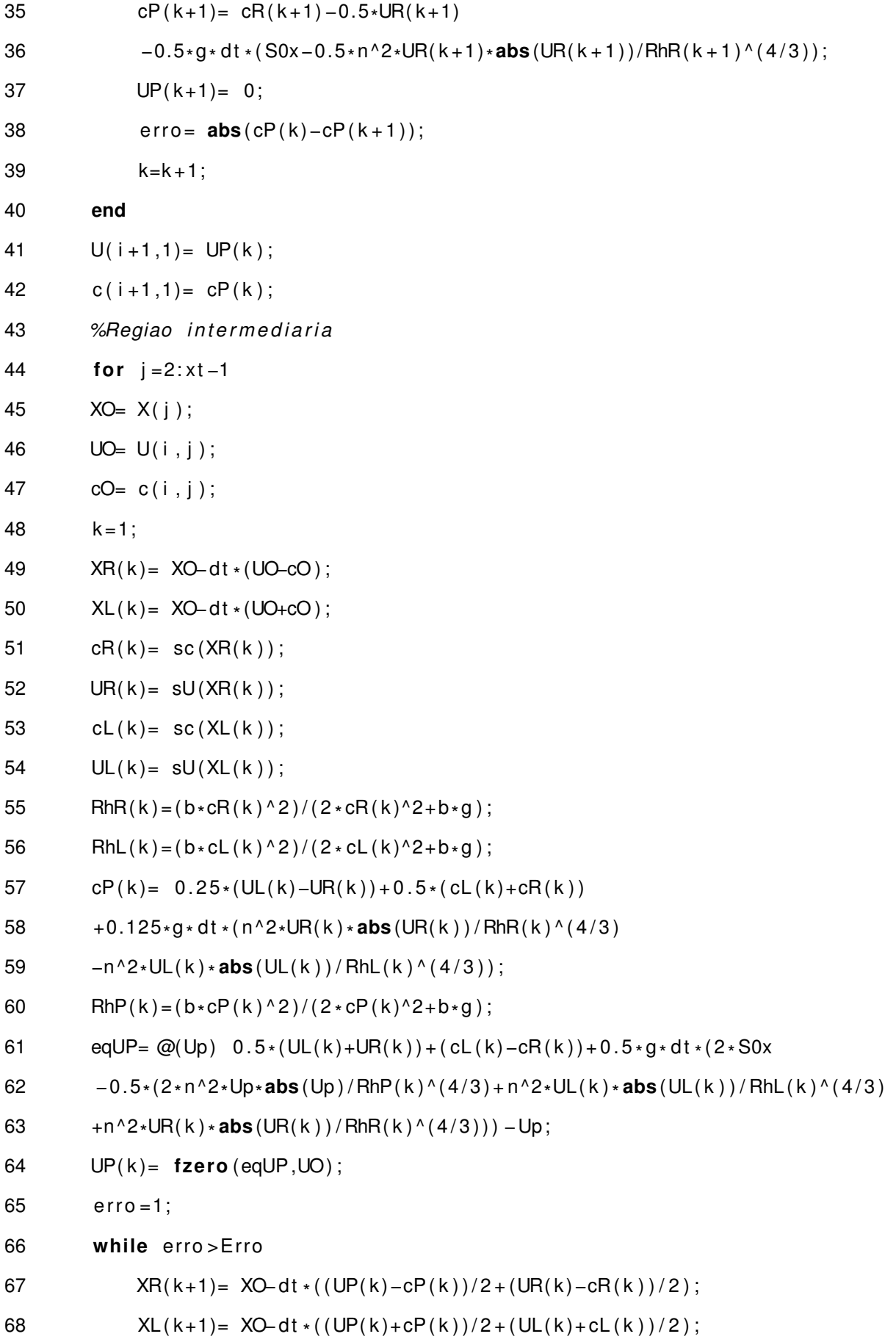

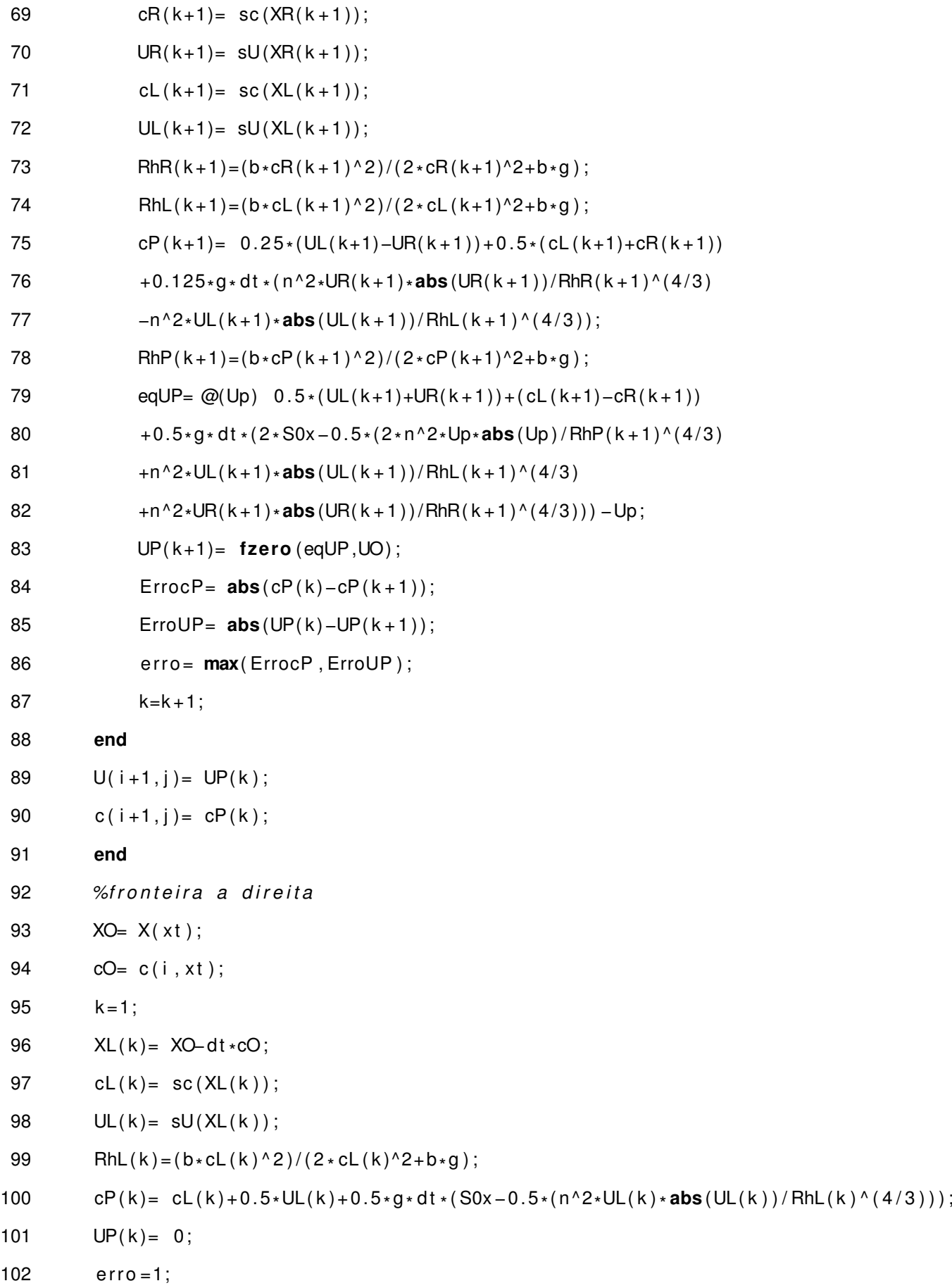

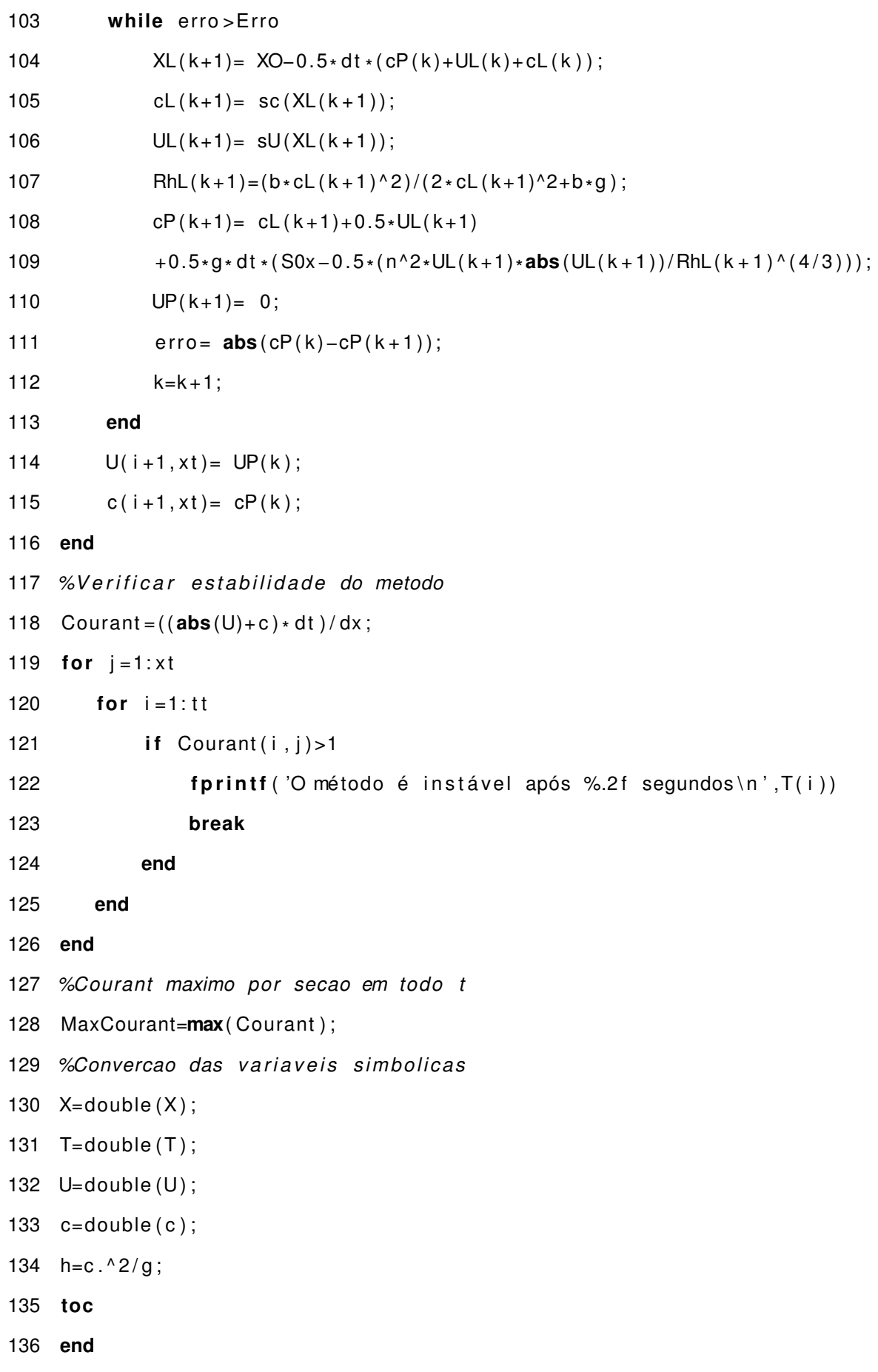

<span id="page-55-0"></span>**APÊNDICE B – Relatório da simulação**

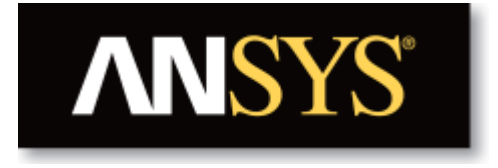

#### **Author**

Urias de Moura Bueno Neto

**Date**

2021/11/11 12:25:02

## <span id="page-56-0"></span>1. File Report

Table 1. File Information for CFX

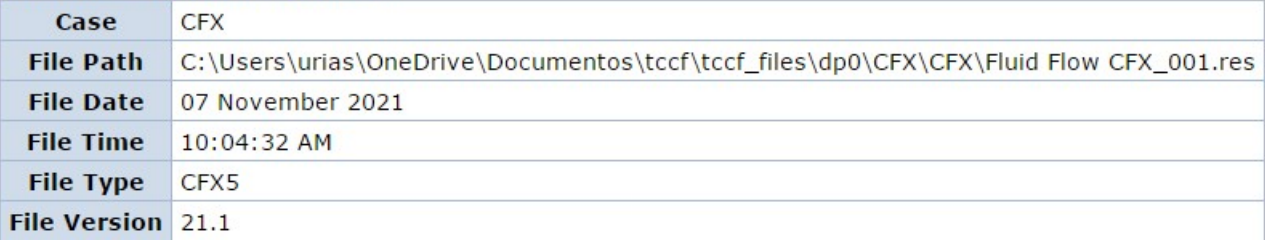

## 2. Mesh Report

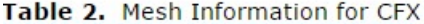

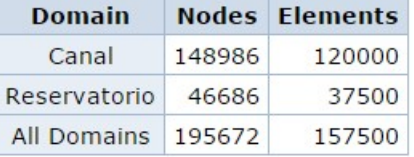

#### Table 3. Mesh Statistics for CFX

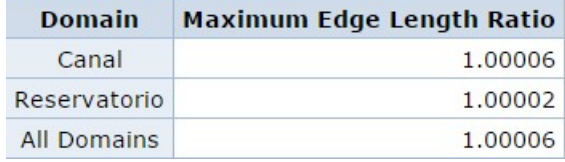

# **3. Physics Report**

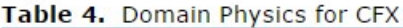

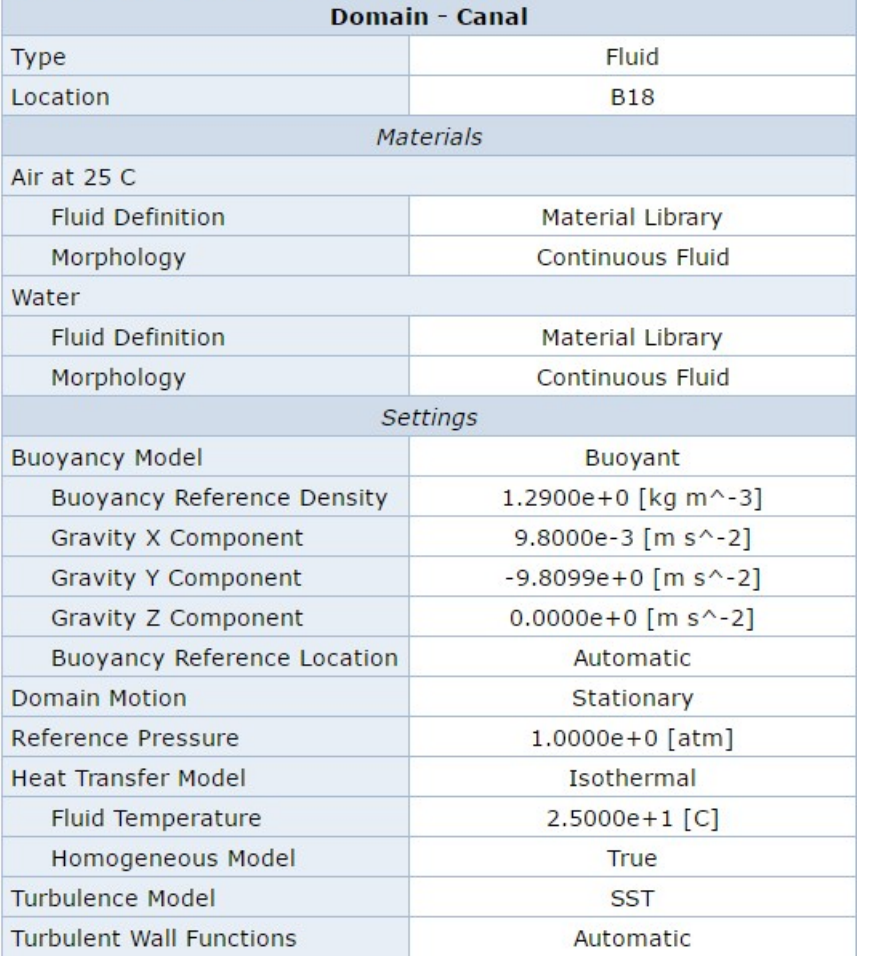

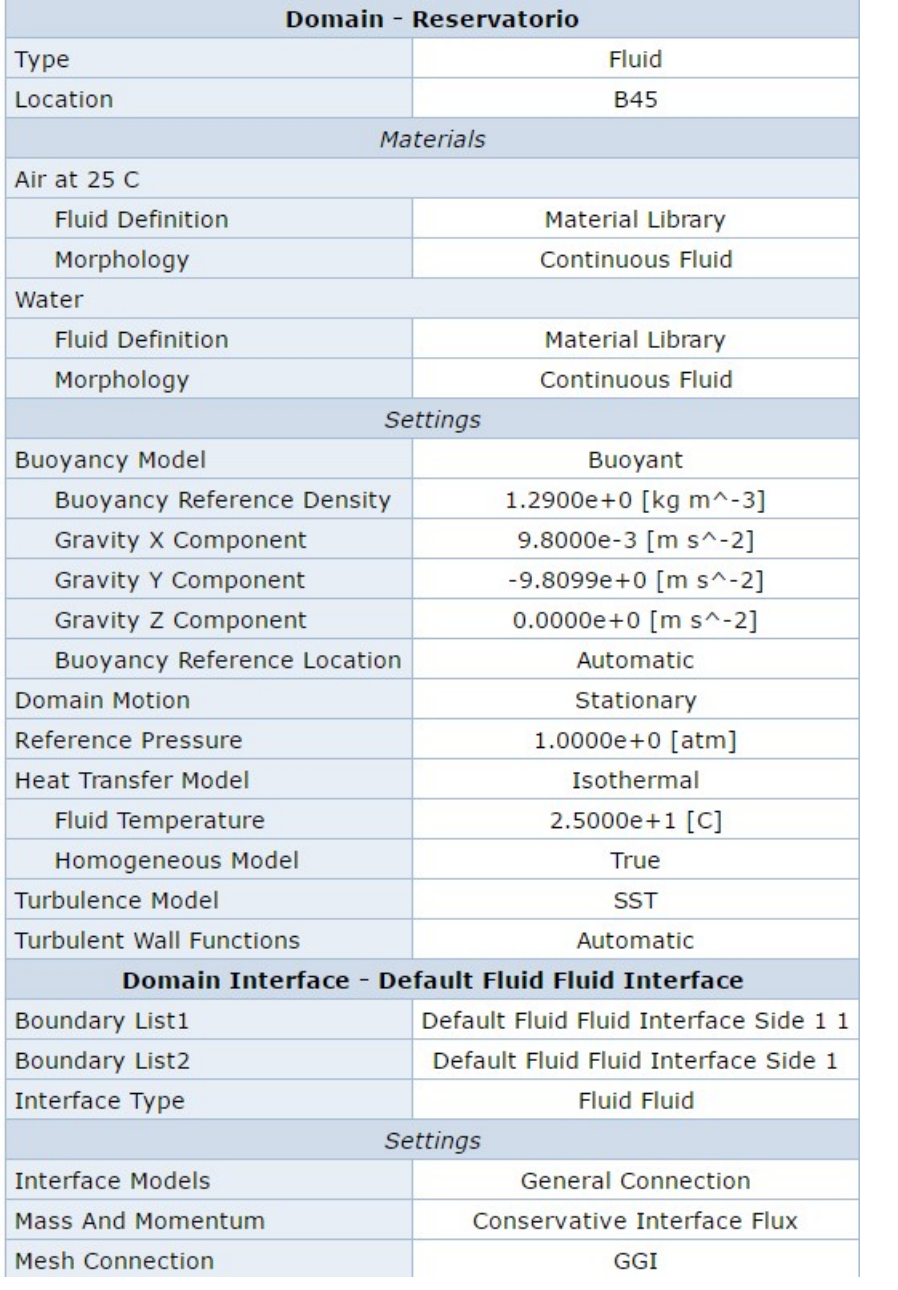

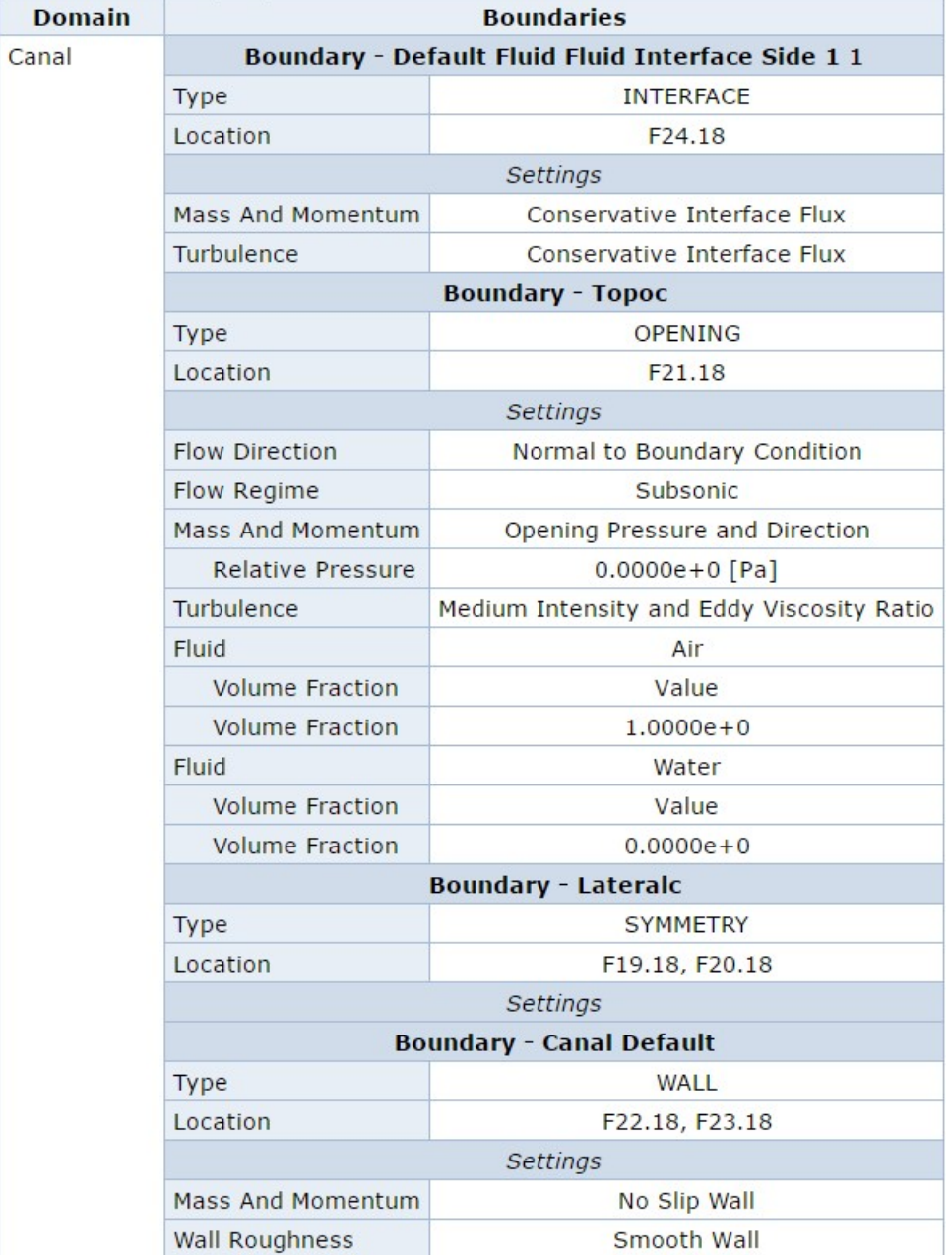

## Table 5. Boundary Physics for CFX

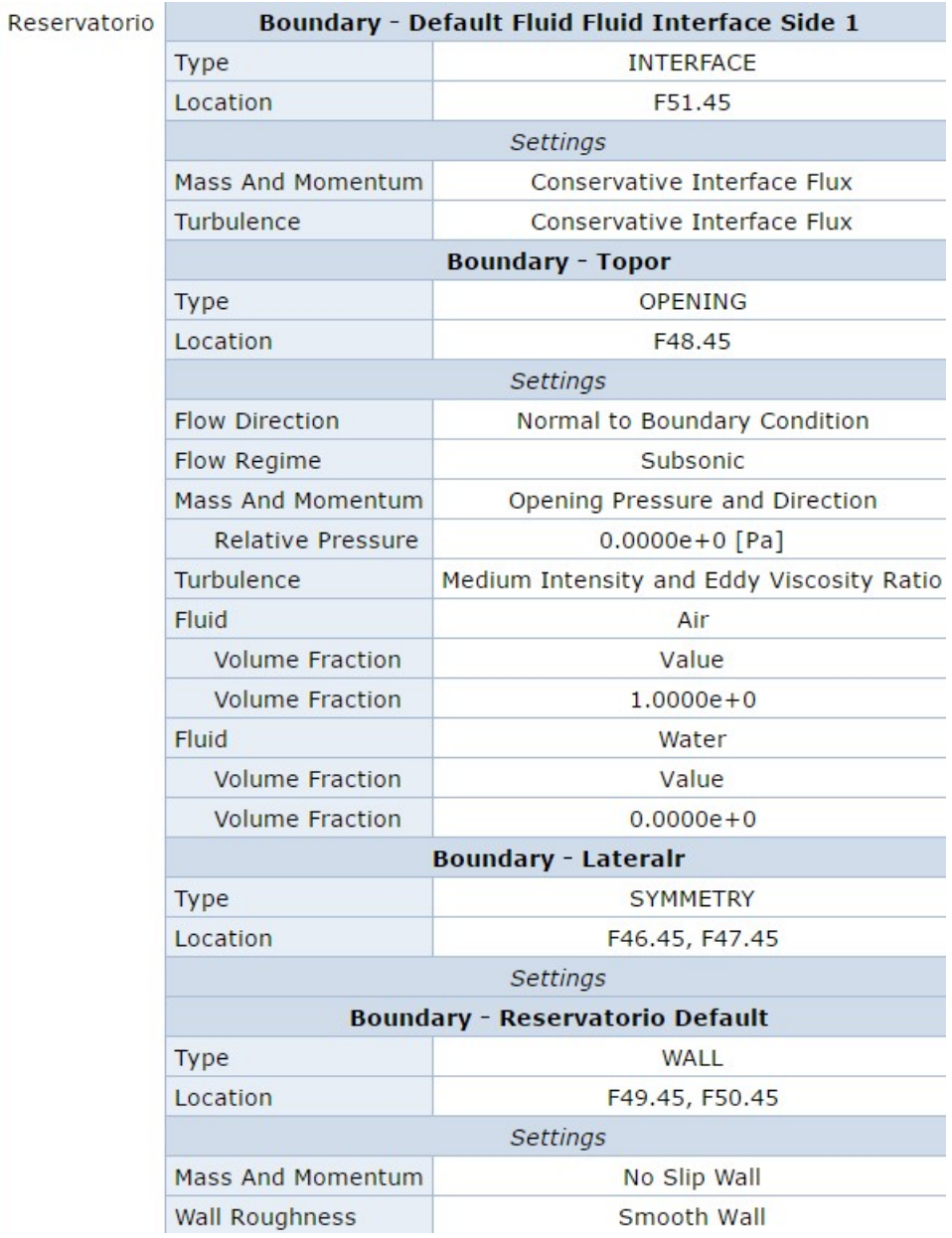

#### 62

## **4. Solution Report**

## Table 6. Boundary Flows for CFX

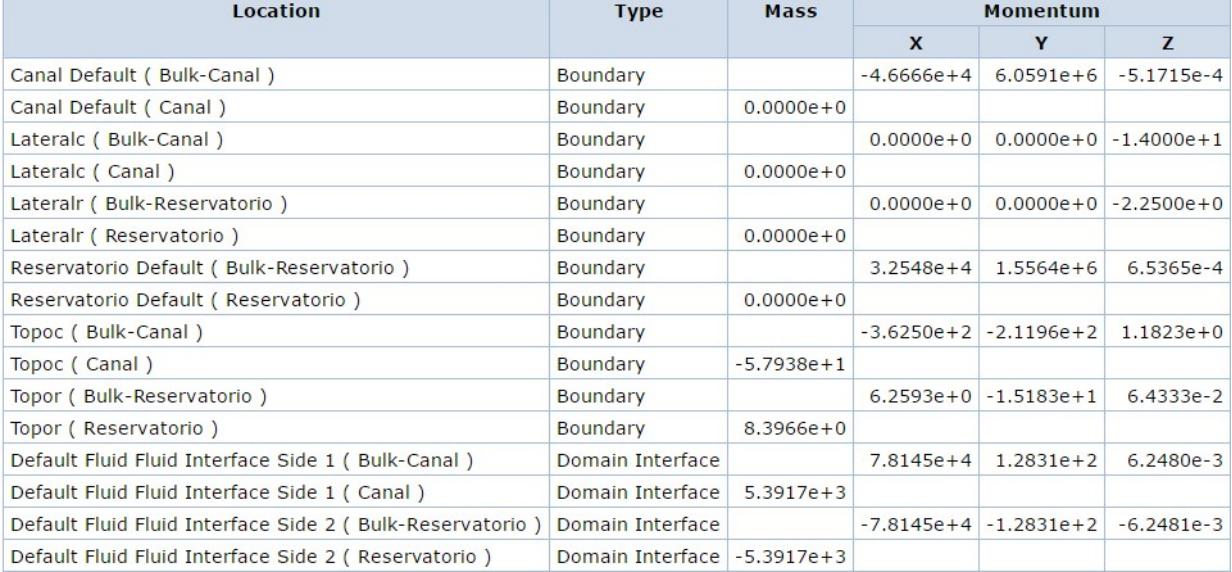